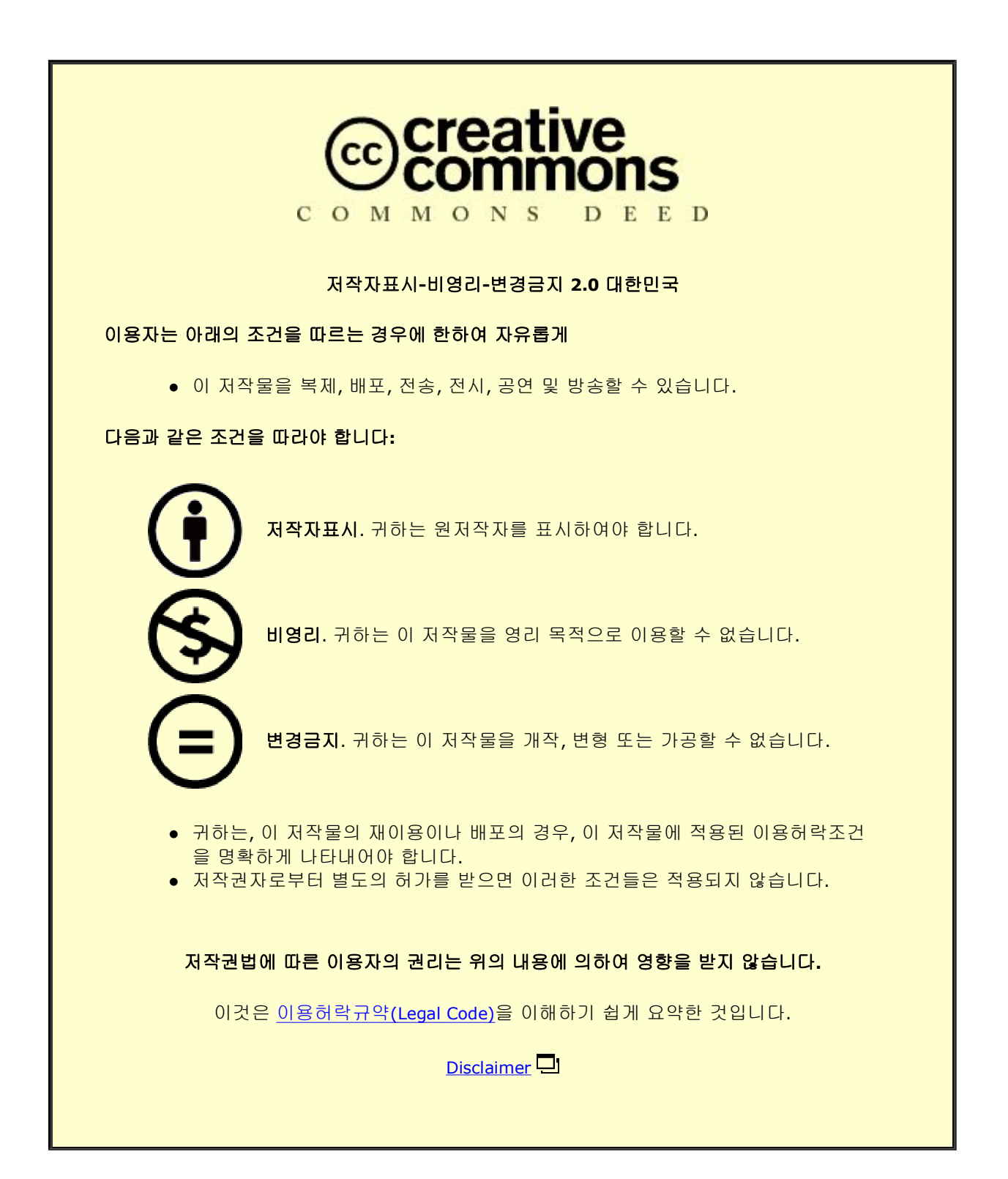

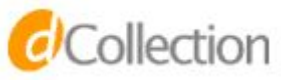

## 碩士學位論文

# 풍력발전시스템에서 풍속 추정을 이용한 최대 출력 제어

濟州大學校 大學院

風力工學部 風力電氣·制御시스템專攻

玄宗浩

2016年 2月

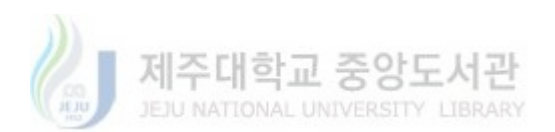

## 풍력발전시스템에서 풍속 추정을 이용한 최대 출력 제어

## 指導教授 金 慶 淵

## 玄宗浩

이 論文을 工學 碩士學位 論文으로 提出함

## 2015 年 12 月

玄宗浩의 工學 碩士學位 論文을 認准함

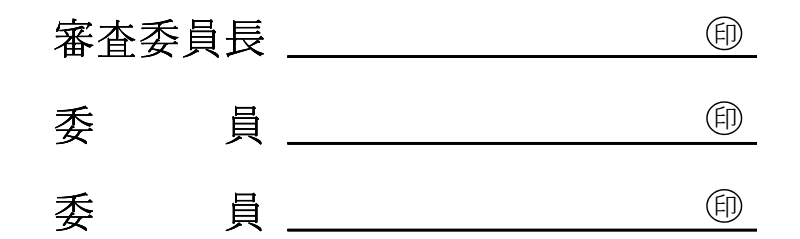

濟州大學校 大學院

## 2015 年 12 月

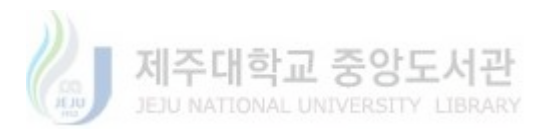

## Maximum power control using wind speed estimation in wind power system

Jong Ho Hyun (Supervised by professor Kyung Youn Kim)

## A THESIS SUBMITTED IN PARTIAL FULFILLMENT OF THE REQUIREMENTS FOR THE DEGREE OF **MASTER OF SCIENCE**

Major of Wind Power Electricity and **Control System Engineering** Faculty of Wind Energy Engineering **Graduate School JEJU NATIONAL UNIVERSITY** 

> 2015. 12.

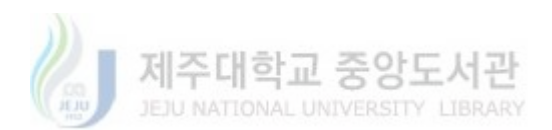

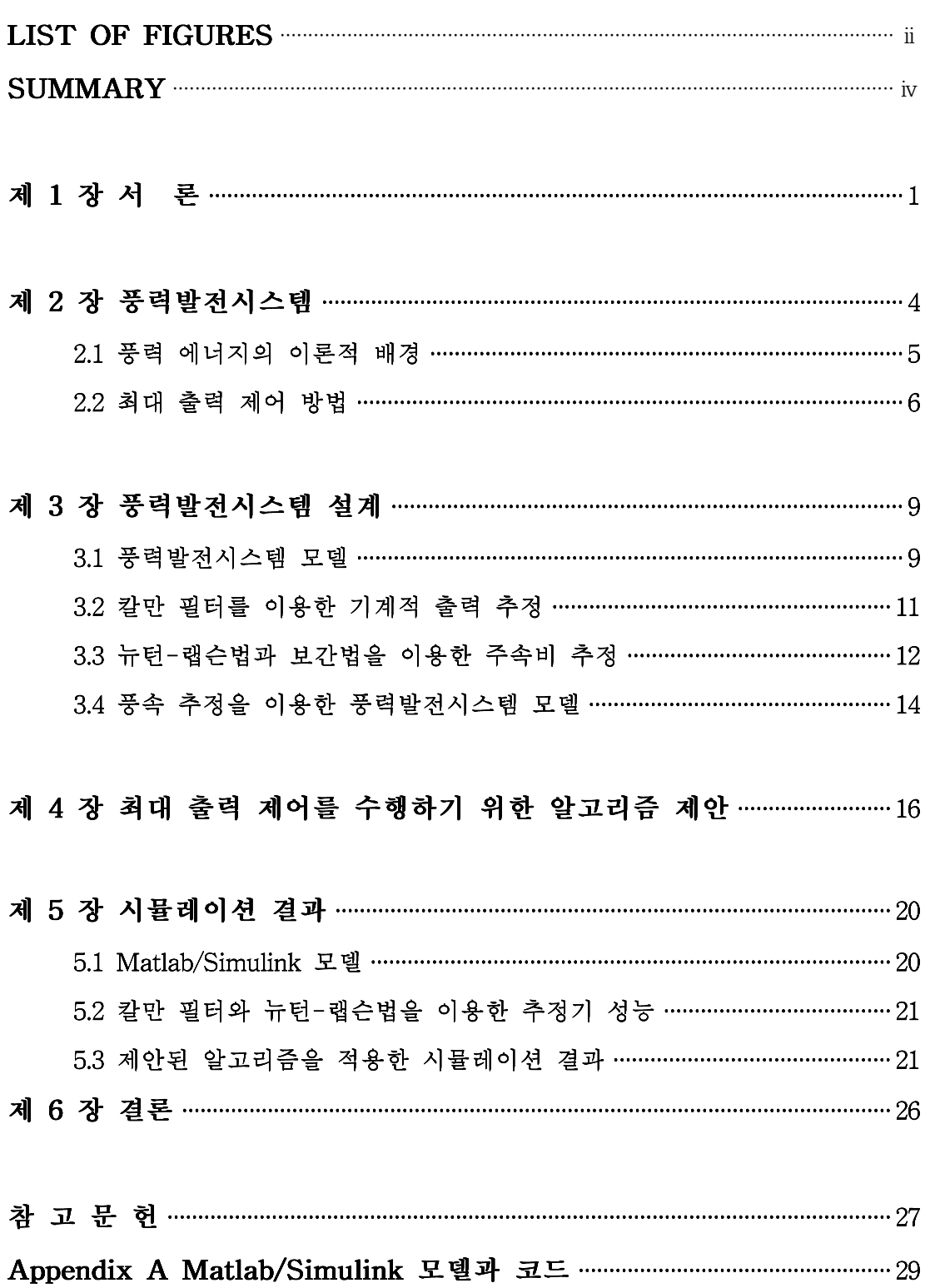

## **LIST OF FIGURES**

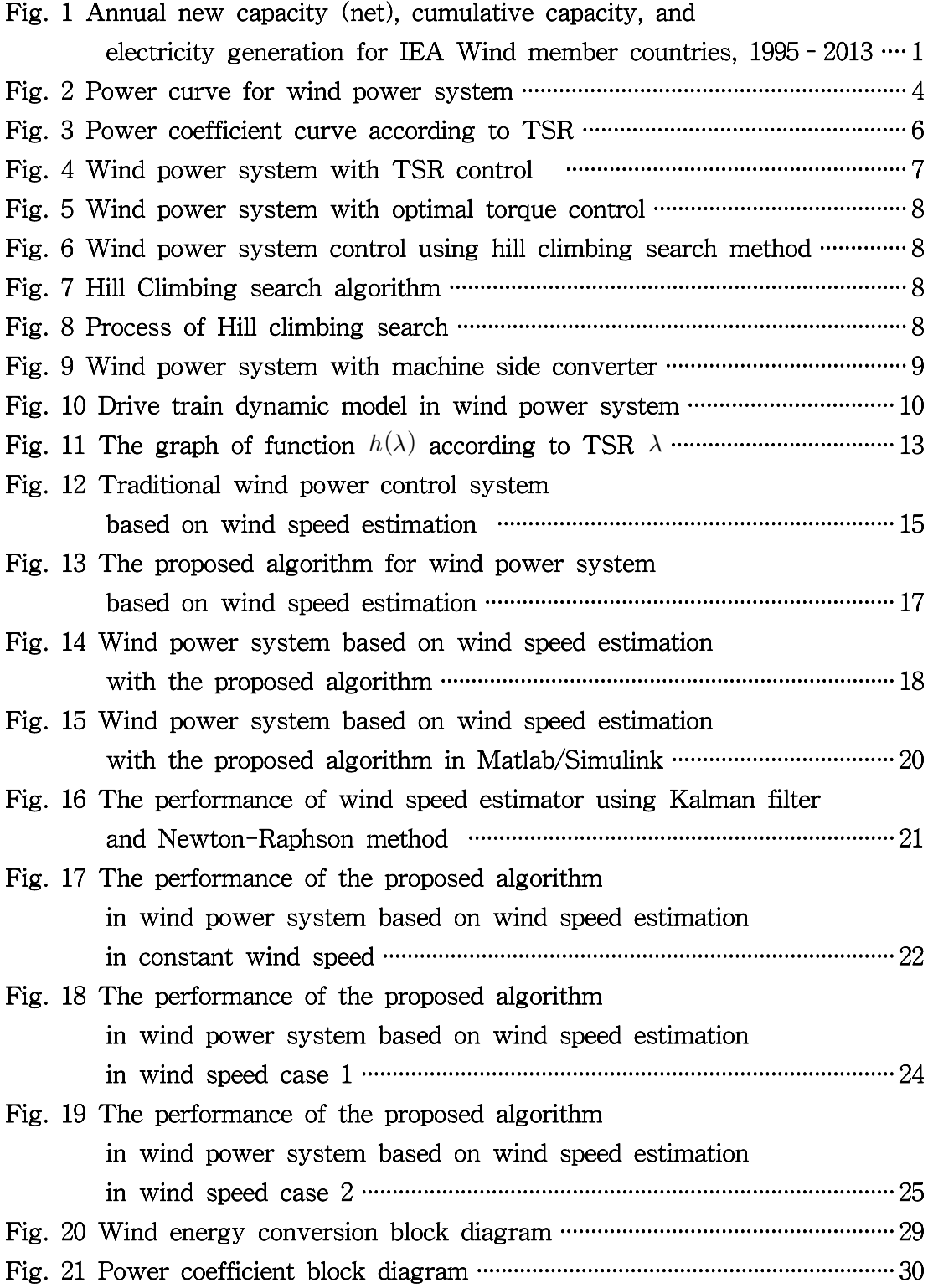

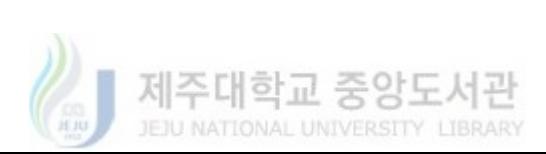

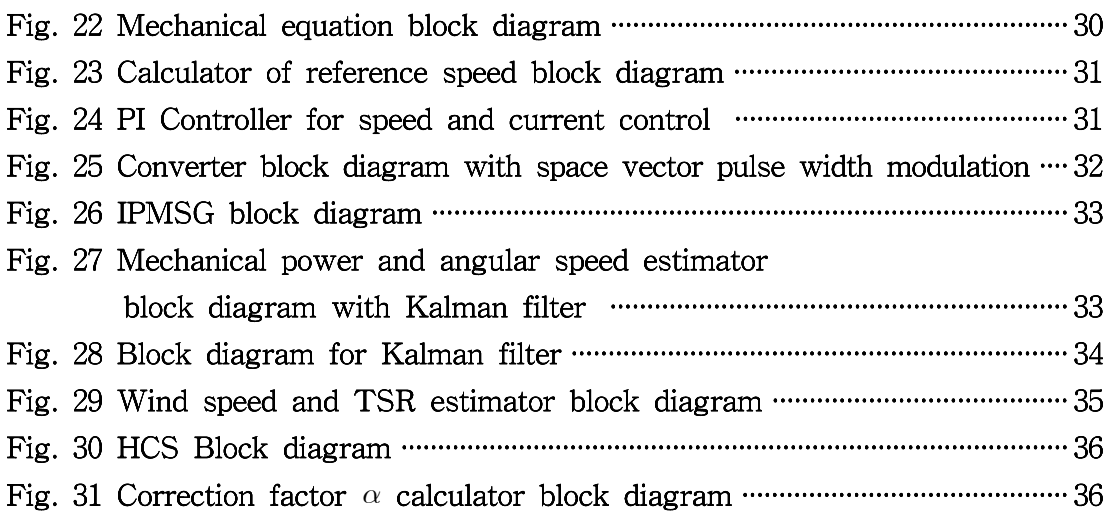

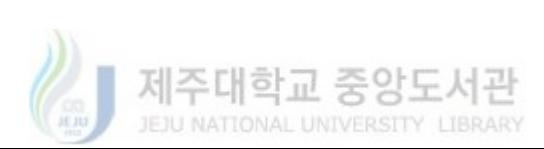

#### **SUMMARY**

Variable-speed wind power system is controlled by optimal tip speed ratio between angular speed of the blade and wind speed to track maximum power point. Conventional method of using anemometer to measure wind speed is expensive. Moreover, the measured wind speed and the wind speed that is applied to turbine blades are different depending on the position of anemometer. For these reasons, control methods using wind speed estimation based on Kalman filter and Newton-Raphson method are employed to estimate the wind speed. But the parameters that are used for wind speed estimation are changed due to degradation of generator and blade shape. Also, the air density is changed continuously. This causes not only inexact maximum power point tracking but also inaccurate wind speed estimation. In this paper, to solve this problem, an maximum power control algorithm is proposed to wind power system based on wind speed estimation. A correction factor is introduced to consider the changes in blade shape, air density and generator efficiency. The correction factor reduces the error in estimated tip speed ratio thereby estimating the wind speed with better accuracy. Also, maximum power point is tracked.

For the simulation, wind power system based on wind speed estimation with the proposed algorithm considering converter control is designed using Matlab/Simulink and the performance of wind power system is validated with constant and variable wind speed. The results show that the adaptive MPPT control has better estimation of wind speed from the correction factor that is computed

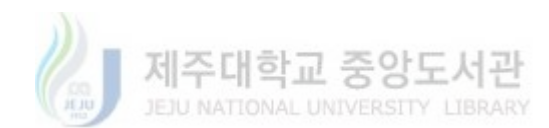

## 제 1 장 서 론

신재생 에너지는 화석 연료의 대안으로 주목받고 있는 분야이다. 전 세계 발 전량에서 신재생 에너지가 차지하는 비중이 점차적으로 증가하고 있고 또한 풍 력에너지는 신재생에너지의 주요 분야를 차지하고 있다. 국제에너지기구(IEA)의 "IEWA 2013 annual report"에 따르면 전체적으로 전체 발전량이 증가함에 따라 풍력 발전 수용량도 증가하였다. Fig. 1에서 IEA Wind 회원 국가의 총 풍력 발 전 수용량은 1995년에 5 GW에서 2013년에 268.8 GW까지 증가하였다. 여기서 2013년에는 2012년에 36.76 GW의 풍력 발전 수용량이 늘어난 것보다 적은 29.21 GW의 풍력 발전 수용량이 늘었지만 1995년부터 2013년까지 전체 풍력 발전 수 용량은 꾸준히 증가하는 것을 알 수 있다. "IEWA 2013 annual report"에 따르면 IEA Wind 회원 국가별로 핀란드는 76%, 멕시코는 35%, 영국은 29%,, 캐나다 26%, 호주 25%, 스웨덴 24%, 오스트리아 22%, 스위스는 22%, 중국은 21% 늘어 났다[1].

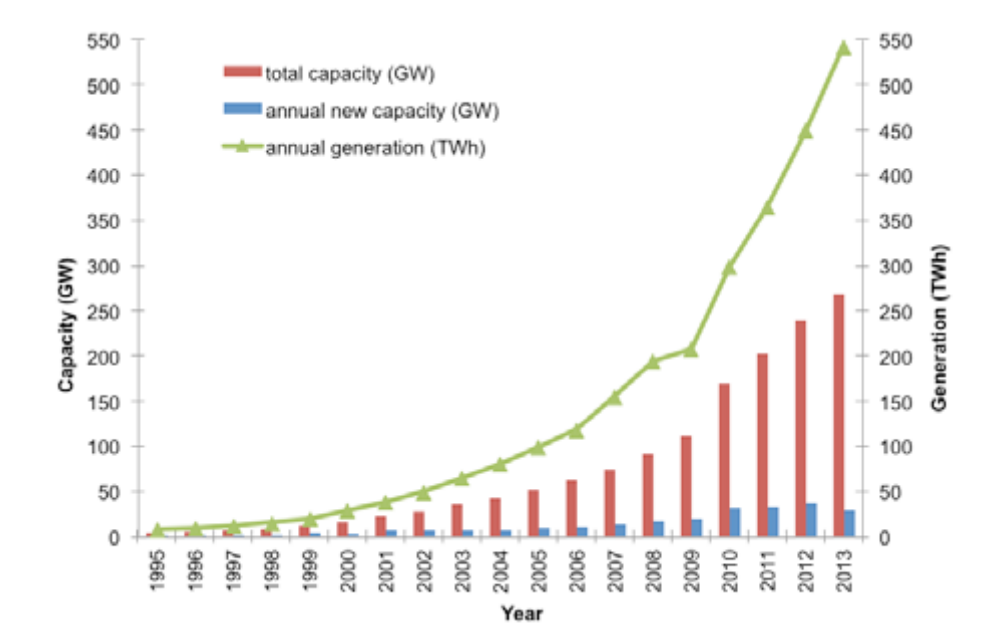

Fig 1. Annual new capacity (net), cumulative capacity, and electricity generation for IEA Wind member countries, 1995 - 2013 [1]

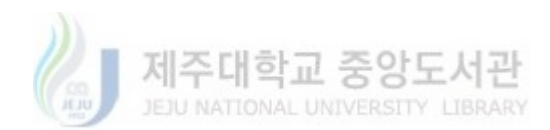

풍력발전은 바람에너지를 블레이드를 통해 운동에너지로 변환시키고 회전축 에 의해 발전기로 동력을 전달하여 발전기를 통해 운동에너지를 전기에너지로 변환시키는 시스템이다. 현대 풍력발전기는 3개의 블레이드와 수평축. 업윈드 (upwind)방식이 대표적으로 사용되고 있으며 전력전자를 이용하여 계통과 연결 된 비동기발전기와 동기발전기가 사용되고 있다. 이러한 풍력발전시스템에서 최 대한 많은 바람에너지를 운동에너지로 변환시키기 위해서는 풍속과 블레이드의 회전속도의 비를 최적으로 유지시켜야한다. 이처럼 풍속에 따라 블레이드의 회전 속도를 최적의 비로 제어하여 최대 출력을 수행하는 가변속 제어(variable speed control)방식이 사용된다.

대표적으로 사용되는 가변속 제어 방식에는 풍속센서를 이용한 주속비(TSR : tip speed ratio)제어, 최적 토크 제어(OTC : optimal torque control), HCS(hill climbing search) 제어방식이 있다[2.3]. 주속비 제어는 풍속계를 통해 풍속을 측 정하고 그에 맞는 최적의 주속비를 적용하여 풍력발전시스템의 속도를 제어하는 방식이다. 최적 토크 제어는 풍속에 의해 회전하는 발전기의 속도에 따라 최대 출력을 결정하는 파라미터 또는 토크 스케쥴에 따라 기준 토크를 계산하고 기준 토크로 제어하는 방식이다. HCS 제어방식은 회전속도의 스텝변화를 주면서 최대 출력적에 점차적으로 접근하는 방식이다. 회전속도의 스텝 변화에 따라 변화되는 출력과 회전속도를 비교하고 최대 출력점에 가까운 회전속도 스텝을 결정하여 최대 출력 제어를 수행한다. 하지만 이러한 제어방식들은 여러 단점들이 존재한 다. 주속비 제어는 풍속계를 이용하여 풍속을 측정하기 때문에 그에 따른 추가 비용이 발생하게 된다. 그리고 풍속계의 위치에 따라 측정되는 풍속의 오차가 존 재하기 때문에 최대 출력 제어에도 문제를 발생시킨다. 최적 토크 제어는 오프라 인에서의 풍력발전시스템에 맞는 파라미터 또는 토크 스케쥴 데이터가 필요하고 HCS 방법의 경우는 스템의 크기에 따라 정확도와 속도가 결정되는 단점이 있다.

위와 같은 제어방식의 단점을 보완하기 위해 여러 출력 제어 방식이 연구되 었다. 풍속이 일정할 경우 HCS을 수행하고 이때 풍력 발전 시스템의 최대 출력 을 결정하는 최적의 파라미터를 찾아내어 적용함으로써 최대 출력 제어를 수행 하는 알고리즘이 제안되었다[4-6]. 이 외에도 풍속을 측정하기 위한 풍속계 없이 기존의 풍력발전시스템의 설계에 따라 정해진 파라미터를 이용하여 칼만 필터와

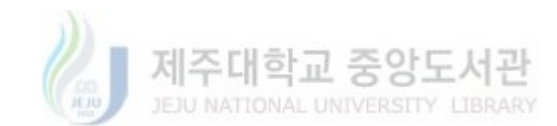

 $-2-$ 

뉴턴-랩슨법을 이용한 풍속 추정을 통하여 최대 출력 제어를 수행하는 풍력발전 시스템이 연구되었다[7.8].

풍속추정기반의 출력 제어는 풍속계 없이 기존의 파라미터를 이용하여 풍속 을 추정하고 최대 출력 제어를 수행하는 장점이 있다. 하지만 공기밀도의 변화, 발전기와 블레이드의 성능저하로 인하여 변하는 파라미터에 의해 추정된 풍속과 실제 풍속과의 오차도 발생하게 될 뿐만 아니라 잘못된 최대 출력 제어를 하게 된다. 또한 풍력발전기가 설치된 사이트의 잘못된 평가가 이루어진다.

본 논문에서는 기존의 풍속추정기반의 풍력 발전시스템에서 파라미터의 변화 로 인한 문제를 해결하기 위해 정밀한 최대 출력 제어를 수행할 뿐만 아니라 추 정된 풍속의 오차를 개선하는 알고리즘을 제안하였다. Matlab/Simulink를 이용하 여 풍속추정기반의 풍력발전시스템을 설계하고 제안된 알고리즘을 적용하여 시 뮬레이션을 통해 제안된 알고리즘의 성능을 평가하였다.

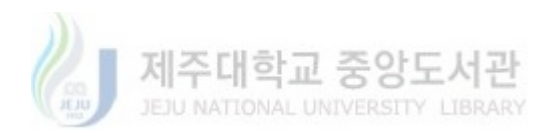

## 제 2 장 풍력발전시스템

풍력발전시스템의 제어는 일반적으로 풍속에 따라 구간별 제어가 따로 이루 어진다. Fig. 2은 풍속에 따른 풍력발전시스템의 출력 곡선을 나타낸다[2,9]. 영역 I는 풍속이 시동풍속(cut-in wind speed)이하인 구간이다. 영역 I에서는 제어 를 하는데 있어 낮은 풍속일 경우 풍력발전기가 반복해서 시동 또는 정지가 반 복되는 것을 방지하기 위해서 시동풍속 이상일 경우에만 작동하도록 제어가 이 루어진다. 영역 Ⅱ는 풍속이 시동풍속보다 크고 정격풍속(rated wind speed)보다 낮은 구간으로 변화하는 풍속에 따라 최적의 주속비를 유지하면서 최대한 많은 바람에너지를 운동에너지로 변환하여 최대 출력 제어를 수행하는 구간이다. 영역 Ⅲ은 풍속이 정격풍속 이상인 경우 블레이드의 피치제어를 통해 출력을 정격으 로 유지하는 구간으로 회전속도와 출력을 제한하여 풍력발전기에 발생하는 하중 과 출력을 안정화시킨다. 풍속이 차단풍속(cut-off) 이상인 구간에서는 바람으로 인한 풍력발전에 큰 하중이 발생하기 때문에 이러한 하중을 피하기 위해 풍력발 전기를 정지시킨다. 이처럼 풍력 발전시스템은 각 영역에 맞는 제어를 통해 운영 된다.

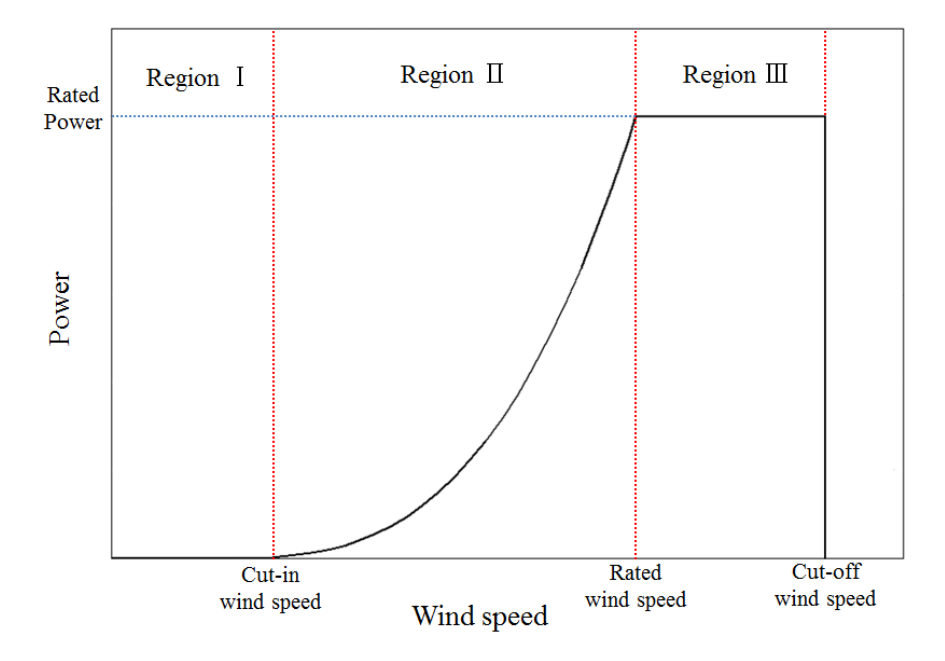

Fig. 2 Power curve for wind power system

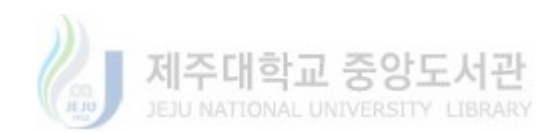

이론적으로 바람으로부터 동력전달축에 의해 전달되는 기계적 출력 Pm과 풍 속과 블레이드의 회전속도의 비를 나타내는 주속비  $\lambda$ (TSR : tip speed ratio)는 다음과 같이 나타낼 수 있다[2,3,9,10].

$$
P_m = \frac{1}{2} \rho \pi R_r^2 C_p(\lambda, \beta) v_{in}^3 \tag{2-1}
$$

$$
\lambda = \frac{R_r \omega_r}{v_{in}} \tag{2-2}
$$

여기서  $\rho$ 는 공기밀도, R 는 블레이드의 반경,  $C_n(\lambda,\beta)$ 는 주속비  $\lambda$ 와 블레이드 피 치각 β의 함수인 출력계수,  $v_{in}$ 는 풍속,  $\omega_{r}$ 는 블레이드의 회전속도를 나타낸다. 식 (2-2)을 이용하여 식 (2-1)을 블레이드의 각속도 ω 와 주속비  $\lambda$ 의 식으로 나 타낼 수 있다.

$$
P_m = \frac{1}{2} \rho \pi R_r^5 C_p(\lambda, \beta) \frac{\omega_r^3}{\lambda^3} \tag{2-3}
$$

식 (2-3)의 기계적 출력은 동력전달축에 발생하는 토크와 각속도에 관한 식으로 다음과 같이 나타낼 수 있다.

$$
P_m = T_r \omega_r \tag{2-4}
$$

여기서 T,는 블레이드측의 저속축 토크, ω,은 블레이드측의 저속축의 각속도이 다. 블레이드 형상에 따라 결정되는 출력 계수(power coefficient)  $C_n$ 는 주속비와 블레이드의 피치각(pitch angle of blade)  $\beta$ 의 함수인 다음 식으로 나타낼 수 있 다[10].

$$
C_p(\lambda, \beta) = C_1 (C_2 \frac{1}{\lambda_i} - C_3 \beta - C_4 \beta^x - C_5) e^{-\frac{C_6}{\lambda_i}}
$$
(2-5)

$$
\frac{1}{\lambda_i} = \frac{1}{\lambda - 0.08\beta} - \frac{0.035}{1 + \beta^3} \tag{2-6}
$$

여기서  $C_1 = 0.5$ ,  $C_2 = 116$ ,  $C_3 = 0.4$ ,  $C_4 = 0$ ,  $C_5 = 5$ ,  $C_6 = 21$ 이고 최대 출력을 수행하 는 영역 II에서의 제어를 고려하면 피치각  $\beta = 0$ 이다. Fig. 3는 식 (2-5)와 식

주대학교 중앙도

(2-6)으로부터 얻을 수 있는 출력 계수 곡선이다. 출력 계수가 최대가 되는 최적 의 주속비  $\lambda_{opt}$ 는 7.954이고 이때 최대 출력 계수  $C_{p,\text{max}}$ 의 값은 0.41096이다. 여 기서 최적의 주속비  $\lambda_{\text{out}}$ 와 최대 출력 계수를 식 (2-3)에 적용하면 출력, 토크, 최적의  $K_{opt}$ 는 다음과 같이 나타낼 수 있다.

$$
P = K_{opt} \omega_r^3 \tag{2-7}
$$

$$
T = K_{opt} \omega_r^2 \tag{2-8}
$$

$$
K_{opt} = \frac{1}{2} \rho \pi R_r^5 C_{p_{\text{max}}} (\frac{1}{\lambda_{opt}})^3
$$
 (2-9)

 $K_{opt}$ 는 풍력 발전 시스템의 최대 출력을 결정하는 파라미터이다. 최적의 주속비 와 최대 출력계수일 때 최적의  $K_{\text{out}}$ 가 결정된다.

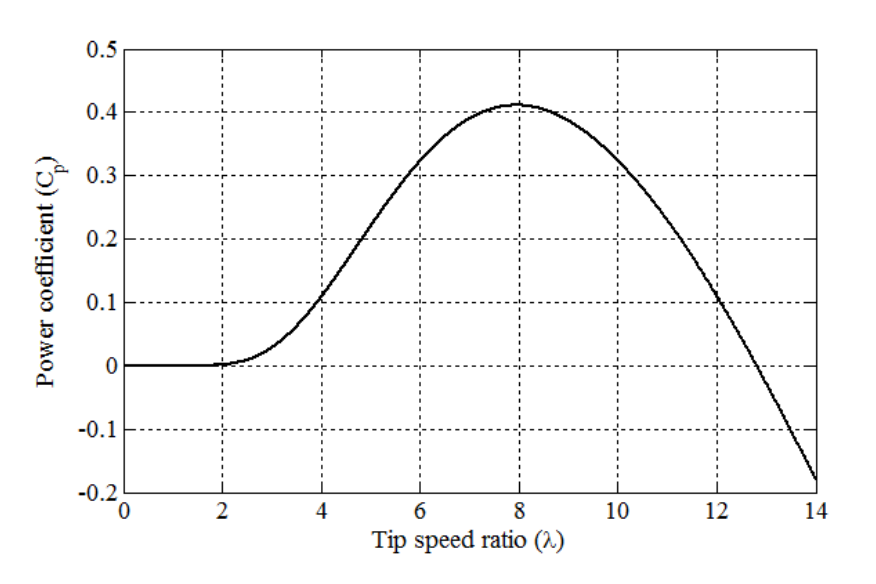

Fig. 3 Power coefficient curve according to TSR

#### 2.2 최대 출력 제어 방법

풍력발전시스템의 대표적인 최대 출력 제어 방법에는 주속비 제어, 최적 토크 제어, HCS 제어 방법이 있다[2,3].

Fig. 4는 블레이드의 최적의 주속비를 이용하여 기준 각속도를 계산하고 발전 기의 속도제어를 통하여 최대 출력 수행하는 제어 방법이다. 이 방법은 기준 각

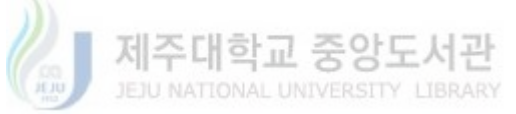

속도를 계산하기 위해 풍속계를 이용한 풍속 측정이 필요하다. 계산된 기준 각속 도는 속도제어기의 입력으로 사용되어 현재 풍력발전시스템의 각속도를 피드백 으로 받아 발전기의 각속도를 기준 각속도로 제어한다. 이러한 과정을 거쳐 블레 이드의 회전속도와 풍속을 최적의 주속비로 유지하여 최대 출력 제어가 수행된 다.

Fig. 5는 발전기의 토크를 제어함으로써 최대 출력을 수행하는 최적 토크 제 어의 블록도이다. 최적 토크 제어는 오프라인에서 얻어진 데이터를 이용하여 토 크 스케쥴에 따라 제어가 수행된다. 또는 식 (2-9)와 같이 최적의  $K_{out}$ 를 결정하 고 식 (2-8)에 의해 최적의  $K_{out}$ 에 따른 기준 토크를 결정할 수 있다. 기준 토크 는 토크제어기의 입력으로 사용되어 현재 발전기의 토크를 피드백으로 받아 발 전기의 토크가 제어되면서 최대 출력 제어가 수행된다.

Fig. 6은 HCS 방법을 이용한 최대 출력 제어 방법이다. 출력과 각속도를 이 용하여 기준 각속도를 결정한다. Fig. 7와 같이 먼저 이전출력과 현재출력을 비 교하고 그다음 이전 각속도와 현재 각속도를 비교하여 다음 각속도를 결정하게 된다. Fig. 8에 HCS 방법의 과정을 나타내고 있다. Fig. 7의 알고리즘에 따라 Fig. 8과 같이 최대 출력점에 점차적으로 접근하게 된다. 이러한 과정을 반복적 으로 수행함으로써 최대 출력점을 찾게 된다.

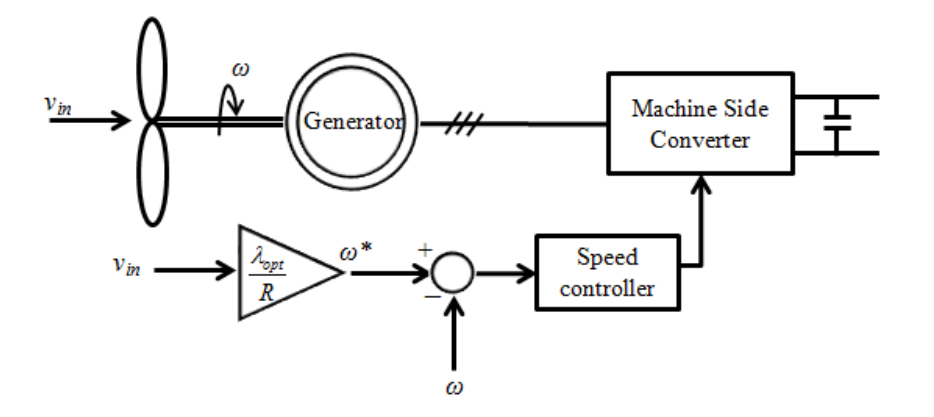

Fig. 4 Wind power system with TSR control

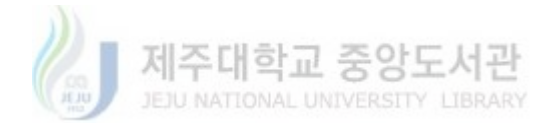

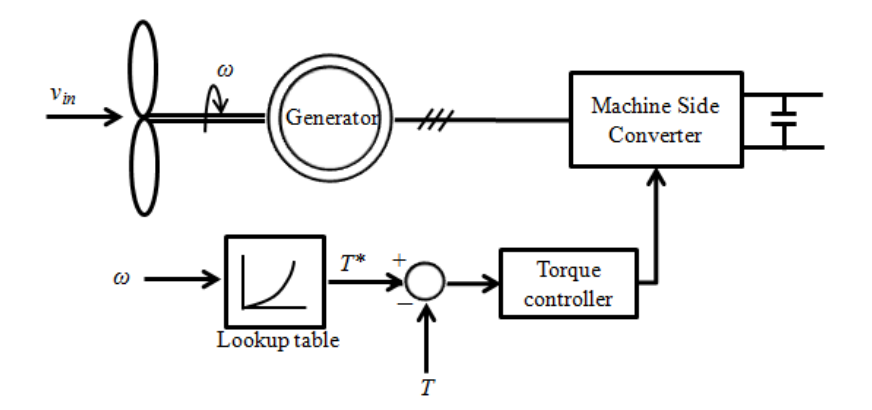

Fig. 5 Wind power system with optimal torque control

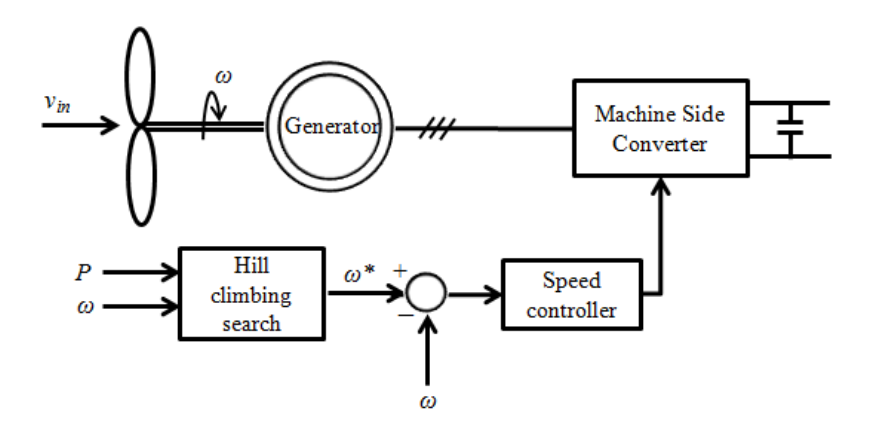

Fig. 6 Wind power system control using hill climbing search method

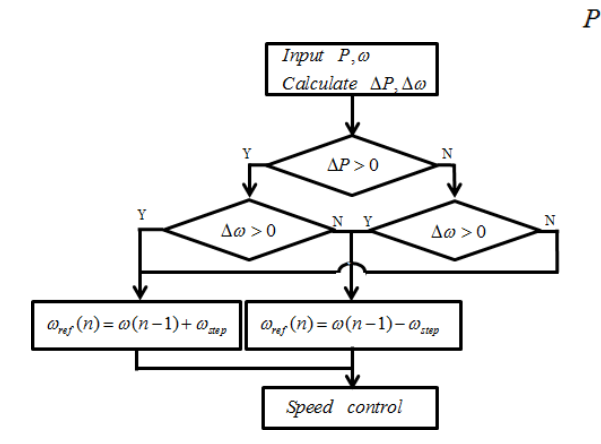

Fig. 7 Hill climbing search algorithm

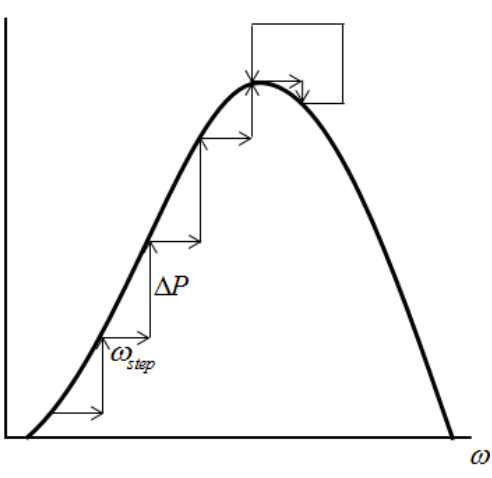

Fig. 8 Process of hill climbing search

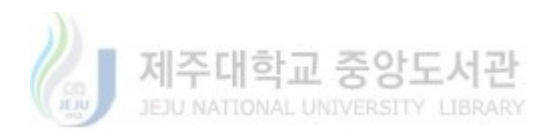

## 제 3 장 풍력발전시스템 설계

풍력발전시스템의 제어는 발전기측 컨버터(machine side converter) 제어와 계통측 컨버터(grid side converter) 제어로 구별된다. 발전기측 컨버터 제어는 풍력발전 시스템의 최대 출력을 수행하고 계통측 컨버터 제어는 계통과의 유효 전력과 무효전력을 조절하는데 목적을 두고 있다.

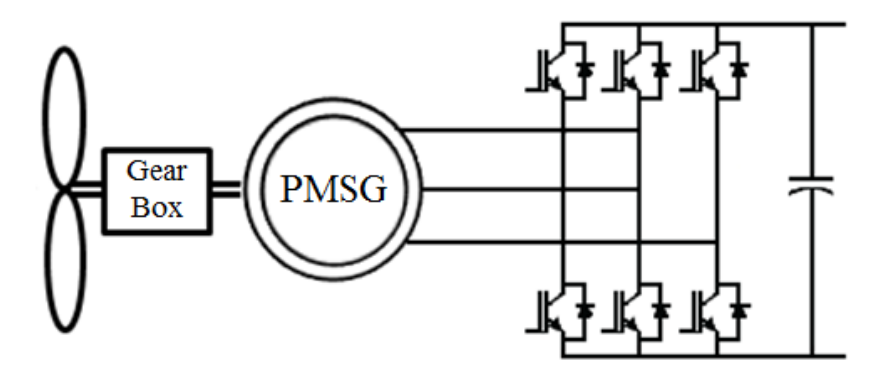

Fig. 9 Wind power system with machine side converter

Fig. 9은 블레이드, 동력전달축, 발전기를 포함한 풍력발전시스템과 발전기측 컨버터의 구조를 보여주고 있다. 본 논문에서는 최대 출력 제어를 수행하기 위해 Fig. 9와 같이 계통측 컨버터 제어를 제외한 발전기측 컨버터 제어에 초점을 두 었다.

#### 3.1 풍력발전시스템 모델

풍력발전시스템에서 기어박스를 포함한 동력전달축의 동적모델은 Fig. 10과 같다. 바람에 의해 블레이드가 회전하고 블레이드 측에는 저속축 기계적 토크 T. 이 발생되며 블레이드측 각속도ω.로 회전하게 된다. 이에 따라 기어박스를 거쳐 발전기측에는 고속축 기계적 토크  $T_m$ 가 발생하고 발전기측 각속도  $\omega_q$ 로 회전하 게 된다. 여기서 발전기에 의한 전자기적 토크 T<sub>a</sub>는 반대방향으로 작용하게 된 다.

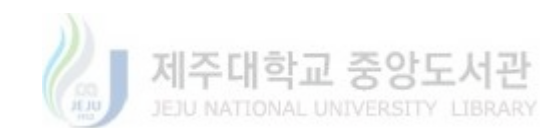

 $-9-$ 

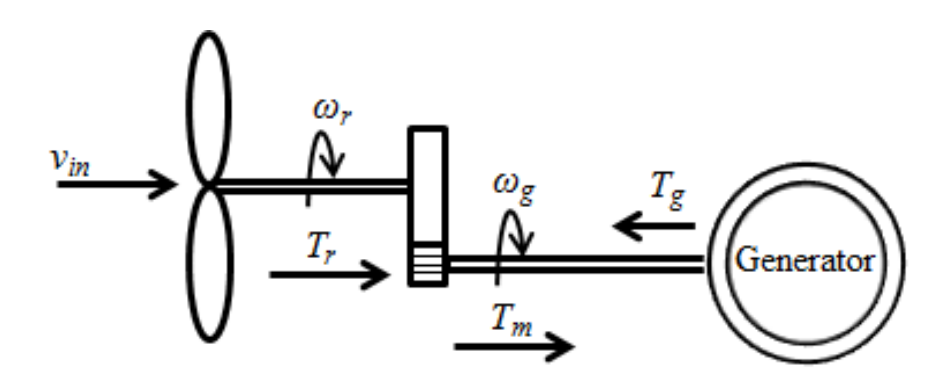

Fig. 10 Drive train dynamic model in wind power system

풍력발전시스템의 동력전달축을 동적 모델 방정식으로 나타내면 다음과 같다  $[10]$ 

$$
T_m - T_g = J \frac{d\omega_g}{dt} + B\omega_g \tag{3-1}
$$

여기서 가는 동력전달축의 등가 관성계수, B는 동력전달축의 등가 감쇄계수를 나 타낸다. 그리고 풍력발전시스템의 기어박스의 기어비  $n_g$ 는 다음 수식과 같이 나 타낼 수 있다.

$$
n_g = \frac{T_r}{T_m} = \frac{\omega_g}{\omega_r} \tag{3-2}
$$

매입형 영구자석 동기발전기(IPMSG : interior permanent magnet synchronous generator)의 전압방정식을 d-q 변환을 통해 나타내면 다음과 같다[10,11].

$$
U_d = R_s I_d + \frac{d}{dt} (L_d I_d + \phi_f) - \omega_e L_d I_q
$$
\n(3-3)

$$
U_q = R_s I_q + \frac{d}{dt} L_q I_q + \omega_e (L_d I_d + \phi_f)
$$
\n(3-4)

여기서  $U_d$ 는 발전기의 d축 전압,  $U_d$ 는 발전기의 q축 전압,  $I_d$ 는 발전기의 d축 전류,  $I_q$ 는 발전기의 q축 전류,  $R_s$ 는 발전기의 고정자 저항,  $\omega_e$ 는 발전기의 전기 적 각속도,  $\phi_f$ 는 영구자석의 자속을 나타낸다. 발전기의 전기적 각속도  $\omega_e$ 와 전 자기적 토크  $T_q$ 는 다음과 같이 나타낼 수 있다.

$$
\omega_e = p\omega_g \tag{3-5}
$$

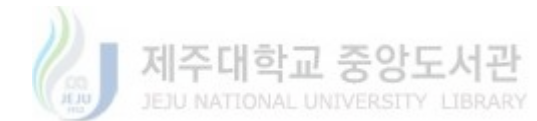

$$
T_g = \frac{3}{2} p I_q \phi_f + (L_d - L_q) I_d I_q \tag{3-6}
$$

여기서 p는 발전기의 극수를 의미한다.

#### 3.2 칼만 필터(Kalman filter)를 이용한 기계적 출력 추정

실제 전자기적 토크는 기계적 토크와 다른 동적응답을 보인다. 전자기적 토크 는 컨버터의 스위칭에 의한 노이즈가 발생할 뿐만 아니라 과도상태에서 진동이 발생한다. 기계적 토크를 추정하기 위해 동력전달축의 동적 모델 방정식 (3-1)을 이용하여 칼만 필터를 적용하였다. 칼만 필터를 적용하기 위한 시스템 모델의 일 반적인 상태방정식은 다음과 같다[12].

$$
x_k = Ax_{k-1} + Du_k + w_k \tag{3-7}
$$

$$
z_k = Hx_k + \Upsilon_k \tag{3-8}
$$

여기서  $x_k$ 는 상태변수,  $A$ 는 이전 상태의 기반인 상태 천이 행렬,  $D$ 는 입력에 따 른 상태 천이 행렬,  $u_k$ 는 입력,  $w_k$ 는 프로세스 노이즈,  $z_k$ 는 측정값, H는 측정과 관련된 행렬,  $\gamma_k$ 는 측정 잡음을 나타낸다. 다음은 칼만 필터가 수행되는 과정을 나타내는 식이다.

. 시간 갱신:

$$
\hat{x}_k = A\hat{x}_{k-1} + Du_k + w_k \tag{3-9}
$$

$$
P_k^- = AP_{k-1}A^T + Q \tag{3-10}
$$

· 측정 갱신

$$
K_k = P_k^- H^T (H P_k^- H^T + R)^{-1}
$$
\n(3-11)

$$
\hat{x}_k = \hat{x}_k^- + K_k (z_k - H\hat{x}_k^-) \tag{3-12}
$$

$$
P_k = P_k^- - K_k H P_k \tag{3-13}
$$

 $Q\leftarrow w_k$ 의 공분산 행렬,  $P_k$ 는 오차 공분산 행렬,  $R$ 은  $\gamma_k$ 의 공분산 행렬,  $K_k$ 는 칼 만 이득이다.  $\hat{x}_k$ 와  $P_k^-$ 는 예측값이고  $\hat{x}_k$ 는 추정값이다. 식 (3-9)는 상태를 예측 하는 단계, 식 (3-10)은 공분산을 예측하는 단계이다. 식 (3-11)은 식 (3-9)에서

 $-11 -$ 

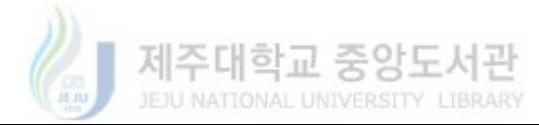

계산한  $P_{k}^-$ 와 미리 결정되어있는 H와 R을 이용하여 칼만 이득  $K_{k}$ 를 계산한다. 식 (3-12)는 예측값  $x_k$ 와 실제 측정값  $z_k$ 의 오차에 가중치  $K_k$ 를 주고 예측값  $x_k$ 을 더해서 매번 추정값  $\hat{x}_k$ 을 계산한다. 식 (3-13)은 오차 공분산을 계산하는 단 계이다. 위 과정을 통해서 칼만 이득  $K_k$  오차공분산 행렬  $P_k$ 을 반복적으로 계산 하고 적용함으로써 칼만 필터의 계산이 수행된다. 칼만 필터를 이용하여 기계적 토크를 추정하기 위해서 동력전달축 모델 방정식 (3-1)을 시스템 모델 상태방정 식 (3-7)과 같이 변환시키면 상태방정식과 측정방정식을 다음과 같이 나타낼 수 있다[8,9].

$$
\left[\frac{\frac{d\omega_g}{dt}}{\frac{dT_m}{dt}}\right] = \left[-\frac{B}{J}\frac{1}{J}\right]\left[\frac{\omega_g}{T_m}\right] + \left[-\frac{1}{J}\right]T_g + \left[0\right]w_k\tag{3-14}
$$

$$
y = \begin{bmatrix} 1 & 0 \end{bmatrix} \begin{bmatrix} \omega_g \\ T_m \end{bmatrix} + \gamma_k \tag{3-15}
$$

칼만 필터를 이용하여 추정된 고속축 기계적 토크  $T_{mest}$ 와 추정된 발전기 각속 도weet를 이용하여 기어비 ne를 고려하면 기계적 출력과 저속축 각속도를 다음 식과 같이 계산할 수 있다.

$$
P_{m\_est} = T_{m\_est} \omega_{est} \tag{3-16}
$$

$$
\omega_{r\_est} = \frac{1}{n_q} \omega_{g\_est} \tag{3-17}
$$

결과적으로 칼만 필터에서 전자기적 토크  $T_a$ 와 발전기측 각속도  $\omega_a$ 를 입력으로 사용하여 기계적 출력  $P_{mest}$ 와 블레이드측 각속도  $\omega_{mest}$ 을 추정할 수 있다.

## 3.3 뉴턴-랩슨법(Newton-Raphson method)과 보간법(interpolation method)를 이용한 주속비 추정

출력 계수  $C_n$ 는 주속비  $\lambda$ 와 피치각  $\beta$ 에 의 함수로 블레이드의 형상에 따라 결정된다. Fig. 2의 출력 곡선의 영역 Π에서는 피치각 β가 0이 되므로 출력 계

 $-12 -$ 

수를  $\lambda$ 의 함수로 다시 나타낼 수 있다. 여기서 출력 계수의 함수가 복잡한 방정 식이거나 데이터로만 주어졌을 경우 출력 계수는 보간법을 이용하여 다시 다항 식으로 표현할 수 있다[13,14].

 $C_p(\lambda) = C_{p0} + C_{p1}\lambda + C_{p2}\lambda^2 + \dots + C_{p2}\lambda^n$  $(3-18)$ 여기서  $C_{P0},...,C_{pn}$ 는 보간법을 이용하여 얻어진 n차 다항식의 계수이다. 위처럼 보간법을 이용하여 함수  $C_p$ 를 구할 수 있다. 여기서  $C_p$ 에 관한 식이 주어졌기 때문에 식 (2-5)와 식 (2-6)을 이용하여 출력 계수  $C_p$ 를 다음과 같이 나타내었 다.

$$
C_P(\lambda) = 0.5e^{0.735} \left(\frac{116}{\lambda} - 9.06\right)e^{-\frac{21}{\lambda}}
$$
\n(3-19)

식 (2-3)을 다시 나타내면 다음 식으로 나타낼 수 있다.

$$
h(\lambda) = \frac{P_{m\_est}}{0.5 \rho_f \pi R_r^5 \omega_{r\_est}^3} - \frac{1}{\lambda^3} C_p(\lambda) = 0
$$
\n(3-20)

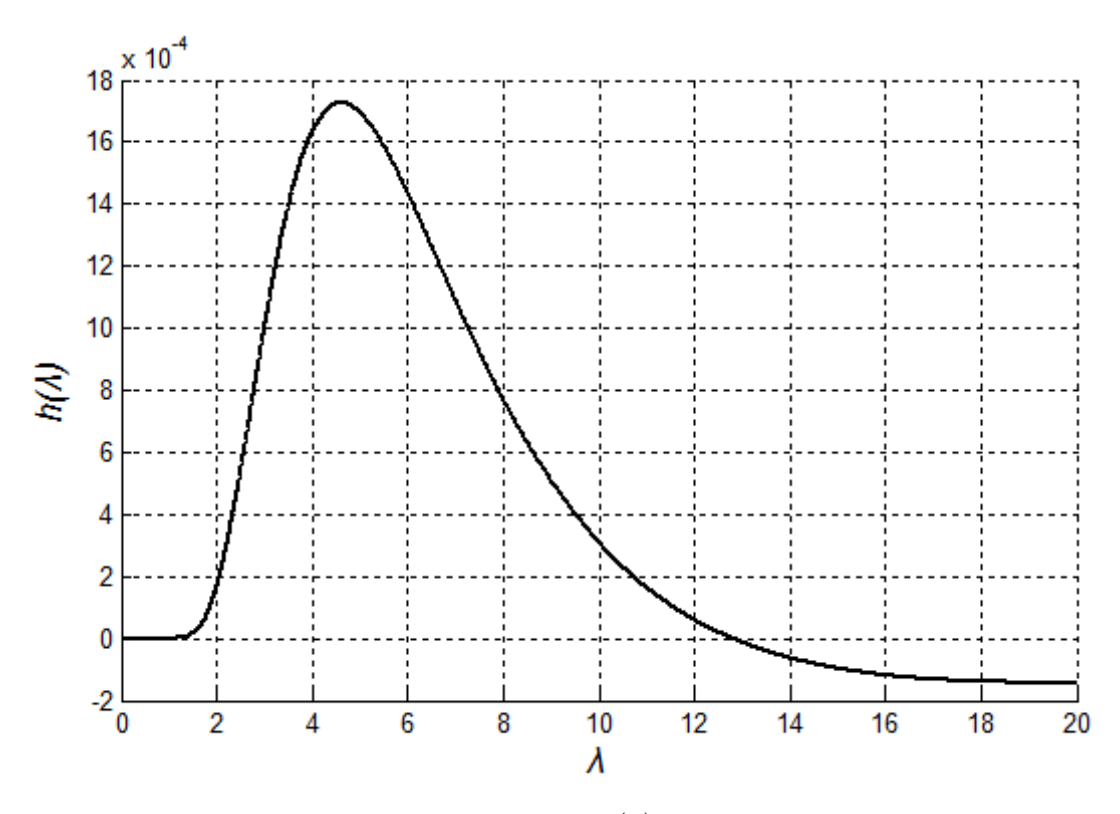

Fig. 11 The graph of function  $h(\lambda)$  according to TSR  $\lambda$ 

Fig. 11은 식 (3-19)와 식 (3-20)를 이용한 주속비  $\lambda$ 에 대한 함수  $h(\lambda)$ 를 그 래프로 나타낸 것이다. 본 논문에서 주속비는 최적의 주속비  $\lambda_{out} = 7.954$ 로 제어 되고 풍속의 변동이 발생하게 되면 주속비  $\lambda$ 가 7.954 근처에서 변동이 발생하기 때문에 이에 맞게 해를 찾기 위한 초기값을 설정해주어야 한다. 식 (3-20)의 해 를 찾기 위해 사용되는 뉴턴-랩슨법의 식은 다음과 같이 나타낼 수 있다[7,8,13].

 $\lambda_{(i+1)} = \lambda_{(i)} - \frac{h(\lambda)}{h'(\lambda)}$  $(3-21)$ 

설정된 초기값부터 식 (3-21)을 반복적으로 수행함으로써 식 (3-20)의 근사적 해 인 추정된 주속비  $\lambda \equiv$  구할 수 있다.

#### 3.4 풍속 추정을 이용한 풍력발전시스템 모델

Fig. 12는 칼만 필터와 뉴턴-랩슨법을 이용하여 풍속을 추정하고 추정된 풍속 을 통해 최대 출력 제어를 수행하는 풍력발전시스템이다. 발전기의 전자기적 토 크와 각속도를 가지고 칼만 필터를 이용하여 기계적 출력과 각속도를 추정하고, 그 추정된 각속도와 기계적 출력을 이용하여 뉴턴-랩슨법을 통해 풍속을 추정한 다. 여기서 추정된 풍속  $v_{est}$ 은 식 (2-2)와 식 (3-2)을 통해 기준 각속도  $\omega_{ref}$ 를 계산하고 기준 각속도로 제어를 수행한다. 기준 각속도 wref을 입력으로 사용하 는 속도제어기는 발전기의 각속도를 피드백으로 받아 속도 제어가 이루어진다. 속도제어기의 내부 제어 루프에 있는 전류제어기는 발전기의 d-a 전류를 피드백 으로 받아 발전기의 전류를 제어한다. 전류제어기를 통해 기준 d축 전압  $U_{d,ref}$ 기준  $q^2$  전압  $U_{qref}$ 을 생성하고 SVPWM(space vector pulse width modulation)의 스위칭 순서에 따라 컨버터 제어를 함으로써 기준 전압이 변조된 다. 이 변조된 기준 전압으로 발전기의 d-q축 발전기 모델의 전류가 제어되고 결과적으로 발전기의 3상 전류  $i_a$ ,  $i_b$ ,  $i_c$ 가 제어 된다[11,15,16]. 이러한 과정을 통 해 추정된 풍속을 이용하여 풍력발전시스템의 최대 출력 제어를 수행한다.

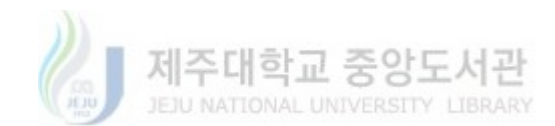

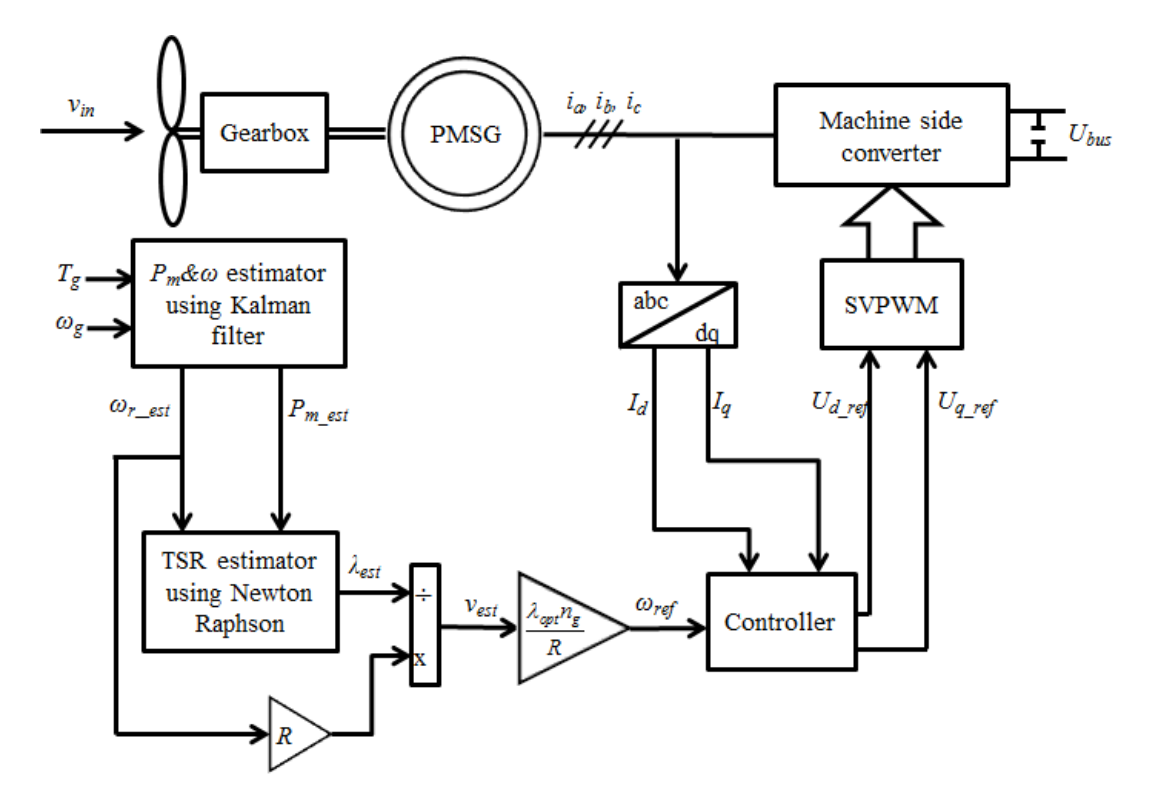

Fig. 12 Traditional wind power control system based on wind speed estimation

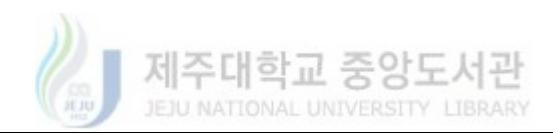

### 제 4 장 최대 출력 제어를 수행하기 위한 알고리즘 제안

발전기와 블레이드의 성능저하, 공기밀도의 변화는 기존의 파라미터에 의해서 풍속을 추정하는 풍력발전시스템의 최대 출력점 제어에 문제를 발생시키고 추정 된 풍속의 오차를 발생시킨다. 뉴턴-랩슨법에 쓰이는 식 (3-20)에서 알 수 있듯 이 사용되는  $C_p$ ,  $P_{m\_est}$ ,  $\rho_f$ 의 변화에 따라 잘못된 풍속을 추정하게 된다. 이러 한 공기밀도의 변화 및 발전기와 블레이드의 효율을 고려하여 식 (2-3)와 효율의 역수를 나타내는  $\alpha$ 를 적용하여 다음 식과 같이 나타낼 수 있다.

$$
\alpha \frac{P_{m\_est}}{0.5\pi R_r^5 \omega_{r\_est} C_{p_{\text{max}}} \rho_f} = (\frac{1}{\lambda})^3
$$
\n
$$
\alpha = \frac{1}{\eta_g \eta_b \frac{\rho_c}{\rho_f}}
$$
\n(4-2)

여기서 α는 발전기 효율 η<sub>σ</sub>, 블레이드의 효율 η<sub>b</sub>, 현재 공기밀도 ρ<sub>ε</sub>와 고정된 공기 밀도  $\rho_f$ 의 비를 역수로 나타낼 수 있다. HCS 방법을 이용하여 최대 출력점을 찾 고 식 (4-1)에서  $\lambda$ 에서 변화된 스텝 변화 비율을 계산하여 α에 적용하면 뉴턴-랩슨법을 이용하여 추정하는 풍속의 오차를 줄일 수 있다.

Fig. 13는 성능저하 및 공기밀도의 변화에 따라 발생하는 추정된 풍속의 오차 를 줄이고 정밀한 최대 출력 제어를 수행하기 위한 알고리즘을 나타내고 있다. 출력 P와 발전기 각속도 w 를 입력으로 하여 이전 값과 현재 값의 차를 나타내 는  $\Delta P$ 와  $\Delta \omega$ 를 계산한다. 풍속의 변화가 있을 경우 Mode 1을 수행하고 풍속의 변화가 없는 경우 Mode 0를 수행한다.

풍속의 변화가 없는 Mode 0의 경우  $\Delta P$ 와  $\Delta \omega$ 를 이용한 HCS 방법을 통해 다음의  $\lambda_{step}$  스텝을 결정을 하게 된다. count를 통해 HCS이 + 또는 - 방향으로 몇 번 수행되었는지 계산한다. 그다음 α는 기존의 값으로 고정시키고 이전에 수 행되었던  $\lambda_{ref}(n-1)$ 의 값을 통하여  $C_{add}$ 를 계산한다.  $C_{add} = (\frac{\lambda_{ref}}{\lambda_{ref}}) - \alpha_{ini}$ 는  $\lambda_{opt}$ 에 대한  $\lambda_{ref}$ 의 변화비율에 초기값  $\alpha_{ini}$ 를 뺀 값이다. 이 값은 Mode 1에서 기존의  $\alpha$ 

▌제주대학교 중앙도서관

 $-16 -$ 

에 더해지는 값이다. 그리고 식 (2-2)와 식 (3-2)을 이용하여 기준 각속도  $\omega_{ref}$ 를 계산하고 속도제어기에 적용한다.

풍속의 변화가 있는 Mode 1의 경우  $count(n-1) \geq 2$ 일 때 새로운  $\alpha \equiv$  적용하 기 위해서  $C_{add}$ 를 더하고 2회 미만일 경우 기존의  $\alpha$ 를 적용한다. 위와 같이 사용 한 이유는 풍속이 일정할 경우 HCS 방법을 통해 최대 출력점에 도달했더라도 스텝의 변화를 계속 주면서 수행되기 때문에 이때의 불필요한 α적용을 피하기 위함이다.  $\lambda_{ref}$ 를  $\lambda_{opt}$ 으로 설정하고 다음 풍속이 일정할 때 HCS을 위해  $C_{add}$ 와  $count(n)$ 를 0로 설정한다.

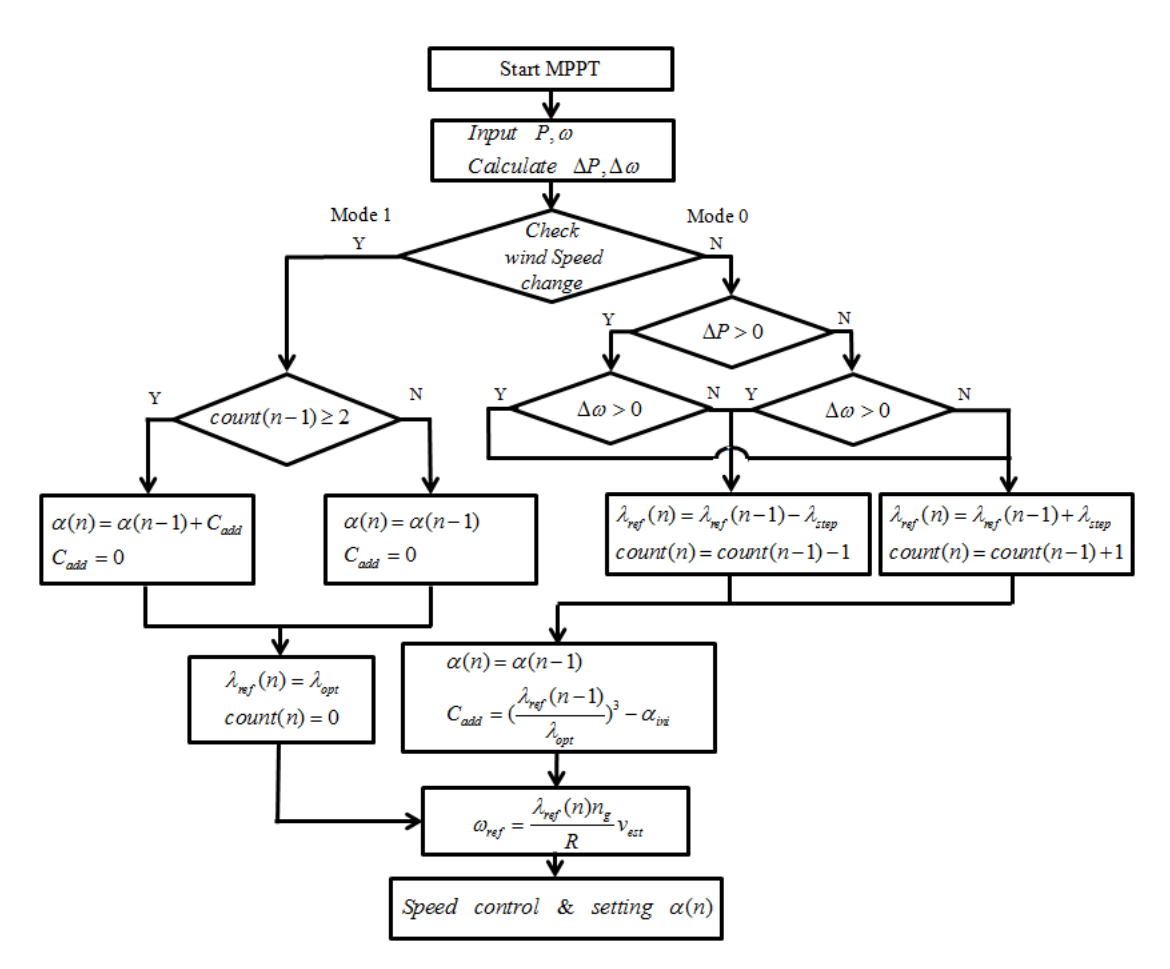

Fig. 13 The proposed algorithm for wind power system based on wind speed estimation

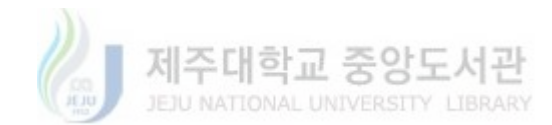

다음 조건은 풍속계 없이 풍속 변화를 황인하기 위해서 쓰이는 식이다.  
\n
$$
|\lambda_{est} - \lambda_{ref}| < E_{\lambda}
$$
\n
$$
|v_{est}(n) - v_{est}(n-1)| < v_{est}^{3} E_{v} \left(\frac{1}{\alpha(n-1)}\right)
$$
\n
$$
4 \quad (4-3)
$$
\n4 (4-3)과 식 (4-4)가 촡일 경우 풍속 변화가 없고 거진일 경우 풍속 변화가 있다

$$
|v_{est}(n) - v_{est}(n-1)| < v_{est}^3 E_v\left(\frac{1}{\alpha(n-1)}\right) \tag{4-4}
$$

는 경우이다. 여기서  $E_{\lambda}$ 는  $\lambda_{ref}$ 와  $\lambda_{est}$ 의 허용 오차 값이고  $E_{v}$ 는 풍속 허용 오차 값을 결정하는 파라미터이다. 본 시스템은 실제 풍속에 따라 결정되는 출력을 다 시 입력으로 사용하기 때문에 풍속과 출력의 관계식을 고려한 풍속의 세제곱에  $v_{est}^3$ 를 곱하였다. 제안된 알고리즘을 통해  $\alpha$ 적용됨으로써 허용 오차 값에 변동이 발생하기 때문에 이러한  $\alpha$ 의 변화에 상관 없이 추정된 풍속에 따라서만 변하는 허용 오차값을 정하기 위해서 식 (4-4) 우 변의  $1/\alpha(n-1)$ 을 사용하였다.

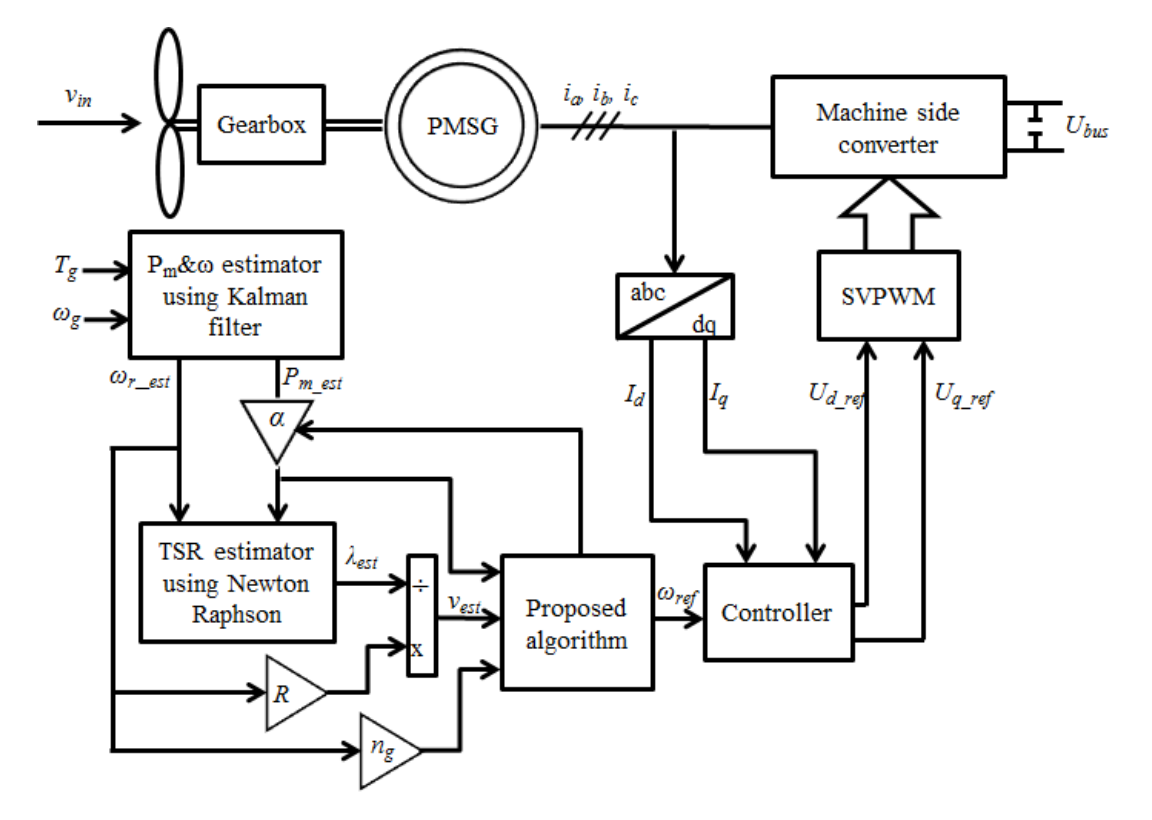

Fig. 14 Wind power system based on wind speed estimation with the proposed algorithm

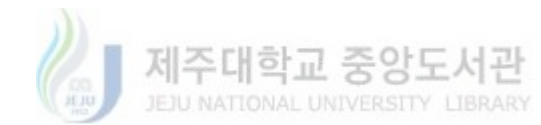

Fig. 14은 풍속추정기반의 풍력발전시스템에서 제안된 알고리즘을 적용한 블 록도를 나타내고 있다. 기존의 풍속추정기반의 풍력발전시스템에서 제안된 알고 리즘을 통해서 계산한 α를 Fig. 14와 같이 적용함으로써 최대 출력점 추종 제어 를 수행하고 추정된 풍속의 오차를 줄일 수 있다.

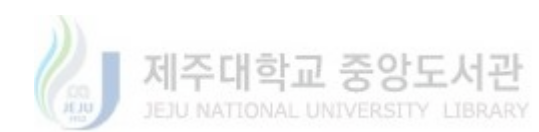

## 제 5 장 시뮬레이션 결과

#### 5.1 Matlab/Simulink 모델

Fig. 15은 Matlab/Simulink에서 풍속추정기반의 풍력발전시스템에 제안된 알 고리즘을 적용한 블록도이다. 이 블록도는 칼만 필터를 이용한 기계적 출력 추정 기, 뉴턴-랩슨법을 이용한 풍속 추정기, 제안된 알고리즘, 속도제어기와 전류제어 기를 포함한 PI제어기, 스위칭 순서에 따라 발전기의 기준 전압을 생성하는 컨버 터, 발전기 모델, 기계적 방정식 모델, 바람 에너지 전환 모델, 풍속 모델을 포함 하고 있다.

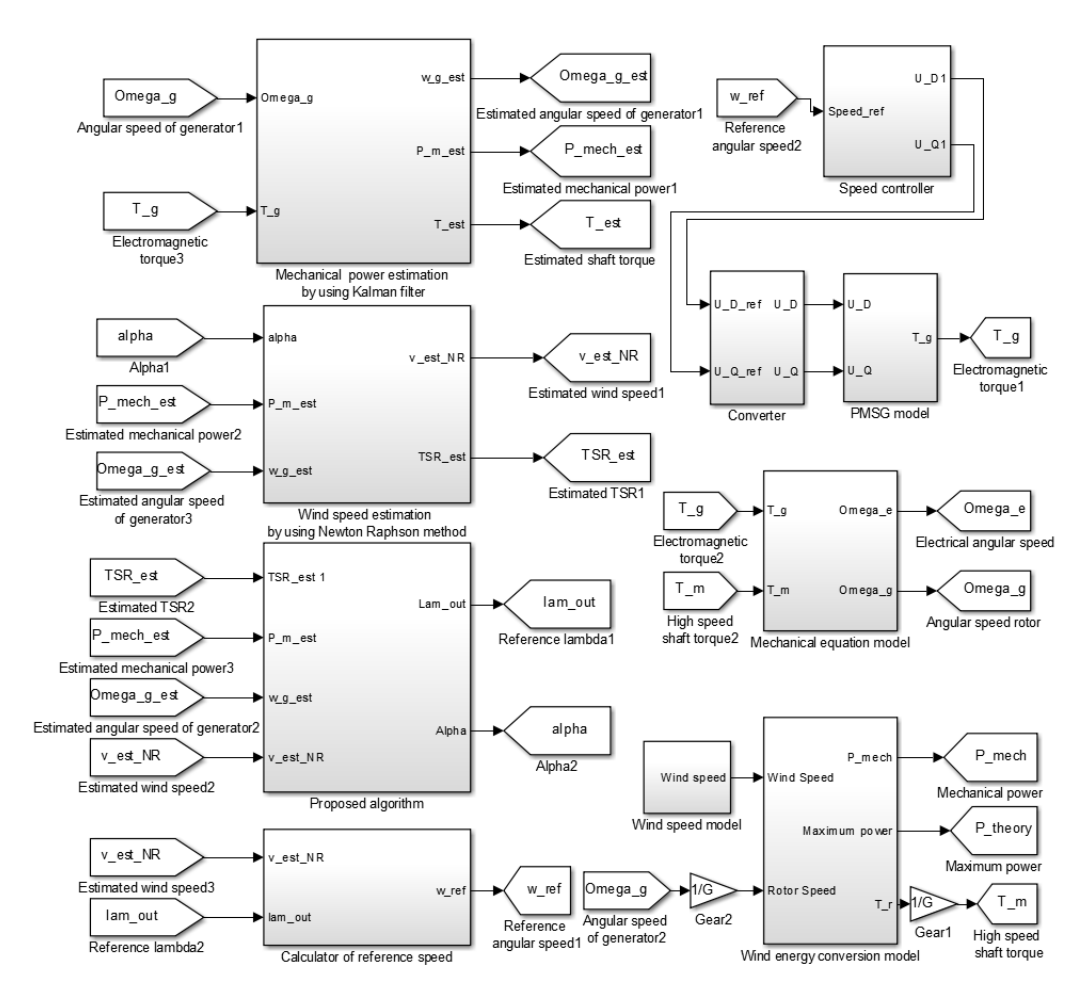

Fig. 15 Wind power system based on wind speed estimation with the proposed algorithm in Matlab/Simulink

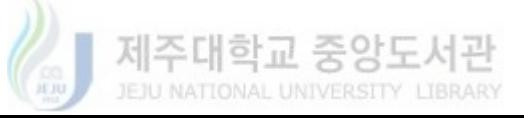

5.2 칼만 필터와 뉴터-램슨법을 이용한 추정기 성능

Fig. 16는 칼만 필터와 뉴턴-랩슨법을 이용한 풍속 추정기의 성능을 보여주고 있는 그림이다. 여기서 Fig. 16(a)는 뉴턴-랩슨법에 의해 추정되는 풍속의 변화를 보여주고 있고 Fig. 16(b)는 고속축의 기계적 토크, 발전기의 전자기적 토크, 추 정된 토크의 변화를 보여주고 있다. Fig. 16과 같이 전자기적 토크는 컨버터의 스위칭을 통해 발생하는 노이즈와 각속도가 변할 때 과도상태에서 발생하는 변 동으로 인하여 고속축의 기계적 토크와 다른 변화를 보이고 있다. 하지만 칼만 필터를 이용하여 추정된 토크는 고속축 기계적 토크와 근사한 변화를 보여주고 있다. 즉, 칼만 필터에 의해 추정된 토크를 이용하여 기계적 출력을 계산하고 그 기계적 출력을 사용함으로써 뉴턴-랩슨법을 이용한 풍속 추정의 성능을 향상시 켰다. 본 논문에서는 이와 같이 풍속추정기반의 풍력발전시스템에 제안된 알고리 즘을 적용하였다. 또한 추정된 기계적 출력을 제안된 알고리즘에 적용함으로써 정밀한 출력 변화를 확인하여 제안된 알고리즘의 성능을 향상시킬 수 있다.

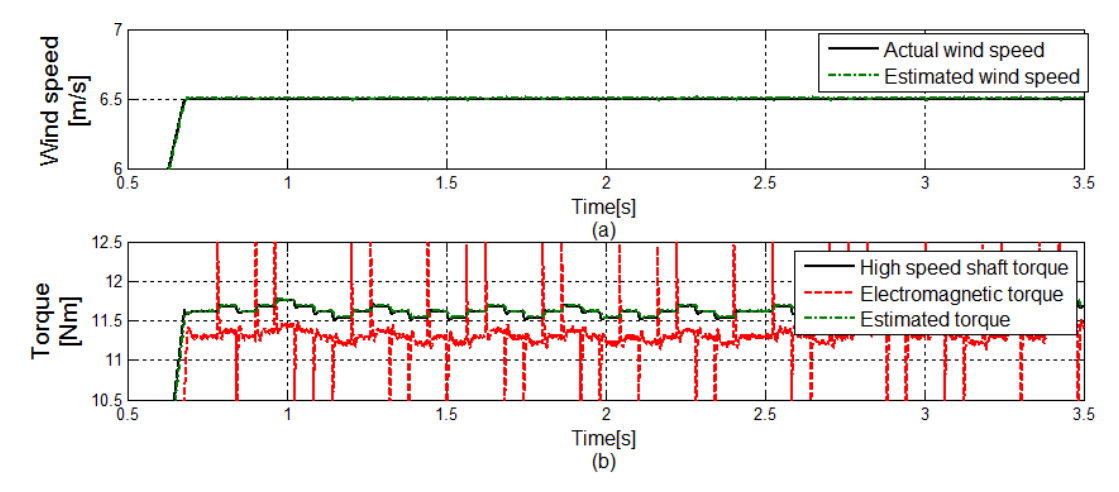

Fig. 16 The performance of wind speed estimator using Kalman filter and Newton-Raphson method

#### 5.2 제안된 알고리즘을 적용한 시뮬레이션 결과

블레이드의 성능저하로 인한  $\eta_b$ 는 0.94, 발전기의 성능 저하로 인한  $\eta_a$ 는 0.98,

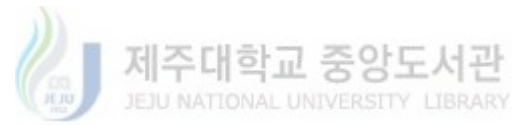

현재 공기밀로  $\rho$  는 1.125로 가정하여 시뮬레이션을 수행하였다. 식 (4-2)를 이용 하여 계산된  $\alpha \simeq 1.182$  일 때 최대 출력점 제어를 수행하고 추정된 풍속과 실제 풍속의 오차는 최소가 된다.

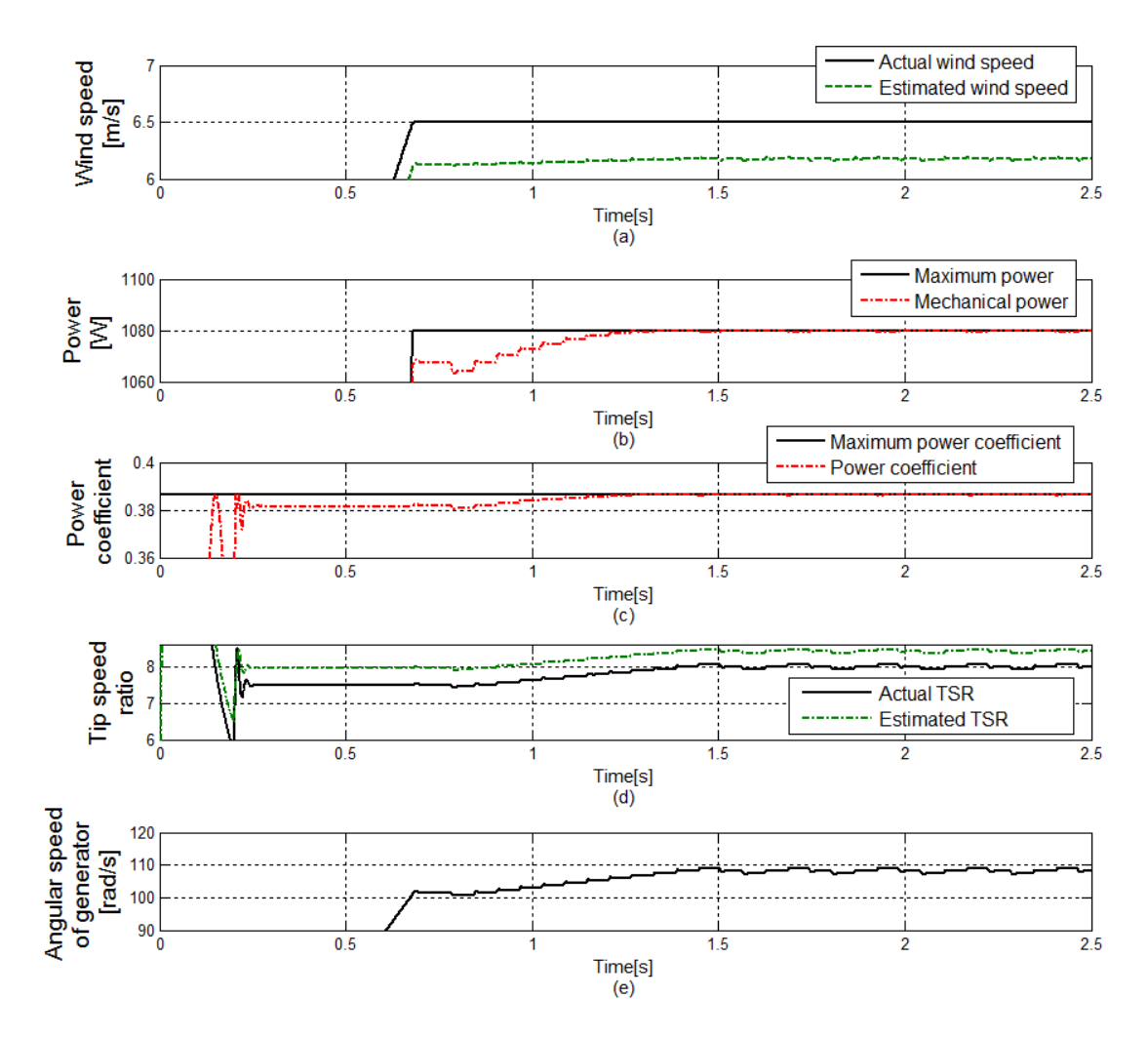

Fig. 17 The performance of the proposed algorithm in wind power system based on wind speed estimation in constant wind speed

Fig. 17은 풍속이 일정할 때 제안된 알고리즘의 성능을 보여주고 있다. Fig. 17(a)는 실제 풍속과 추정된 풍속을 나타내고 있다. 위에서 가정한 성능저하 및 공기밀도의 변화로 인해 추정된 풍속과 실제풍속의 오차가 발생하는 것을 보여 주고 있다. Fig. 17(b)는 기계적 출력과 이론적으로 얻을 수 있는 최대출력을 보

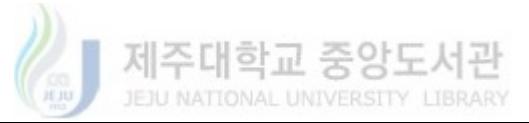

여주고 있다. Fig. 17(c)는 기계적 출력과 마찬가지로 바람에너지로부터 얼마나 많은 기계적 에너지를 변환되었는지 평가할 수 있는 기준인 출력 계수를 나타내 는 그래프이다. Fig. 17(d)에서 알 수 있듯이 0.7초 이후부터 주속비 스텝  $\lambda_{step}$ 에 따라 HCS을 수행함으로써 1.3초 이후에는 FIg. 17(b)와 같이 최대 출력점에 도 달하는 것을 알 수 있다. Fig. 17(b)와 마찬가지로 Fig. 17(c)의 출력 계수도 0.7 초 이후부터 서서히 증가함에 따라 1.3초에 출력계수에 도달하게 되면서 최대 출 력점 제어가 수행되고 있다는 것을 알 수 있다. Fig. 17(e)는 풍력발전시스템의 각속도 변화를 보여주고 있는 그림이다. 풍속이 일정한 0.7초 이후에 주속비의 스텝에 따라 각속도가 변하는 것을 알 수 있다. 그리고 Fig. 17(a)에서 실제 풍속 과 추정된 풍속의 오차가 여전히 개선되지 않는 것을 알 수 있다. 풍속의 변화가 없는 Mode 0에서는  $\alpha$ 를 계산하고 풍속에 변화가 있을 때  $\alpha$ 를 적용하기 때문이 다.

Fig. 18은 풍속이 case 1과 같이 변할 때 제안된 알고리즘의 성능을 보여주고 있다. Fig. 18(a)는 추정된 풍속과 실제 풍속을 보여주고 있다. 풍속이 일정한 1 ~1.8초 사이에 주속비 스텝에 따라 HCS를 수행하는 주속비의 변화를 Fig. 18(d)에서 볼 수 있다. 여기서 주속비가 1.5초 이후로 대략 8.4의 근처의 값을 유 지하는 것을 알 수 있다. Fig. 18(e)에서 각속도도 마찬가지로 주속비 스텝에 따 라 각속도도 변하는 것을 볼 수 있다. 이에 따라 Fig. 18(c)에서 1.5초 이후 출력 계수가 최대 출력계수에 도달하면서 최대 출력 추종 제어가 수행되고 있다는 것 을 알 수 있다. Fig. 18(f)는 보정 계수인  $\alpha$ 의 값을 나타내고 있다. 1.8초 이후에 풍속의 변화를 감지하여 HCS 수행 중에 계산된  $\alpha$ 를 적용함으로써 Fig. 18(a)에 서 알 수 있듯이 추정된 풍속과 실제 풍속의 오차가 상당히 줄어든 것을 알 수 있다. 2.7초 이후에 다음 풍속이 일정한 구간에서도 HCS을 수행하지만 주속비의 스텝이 크게 벗어나지 않음으로써 이에 따라  $\alpha$ 가 일정하게 유지되는 것을 알 수 있다. Fig. 18(b)는 제안된 알고리즘에 따라 변하는 기계적 출력을 보여주고 있 다. Fig. 18과 같이 풍속이 일정할 때와 풍속이 변할 때 각 해당하는 Mode가 수 행됨으로써 최대 출력제어가 수행되고 추정된 풍속과 실제 풍속의 오차가 상당 히 줄어들었다.

 $-23 -$ 

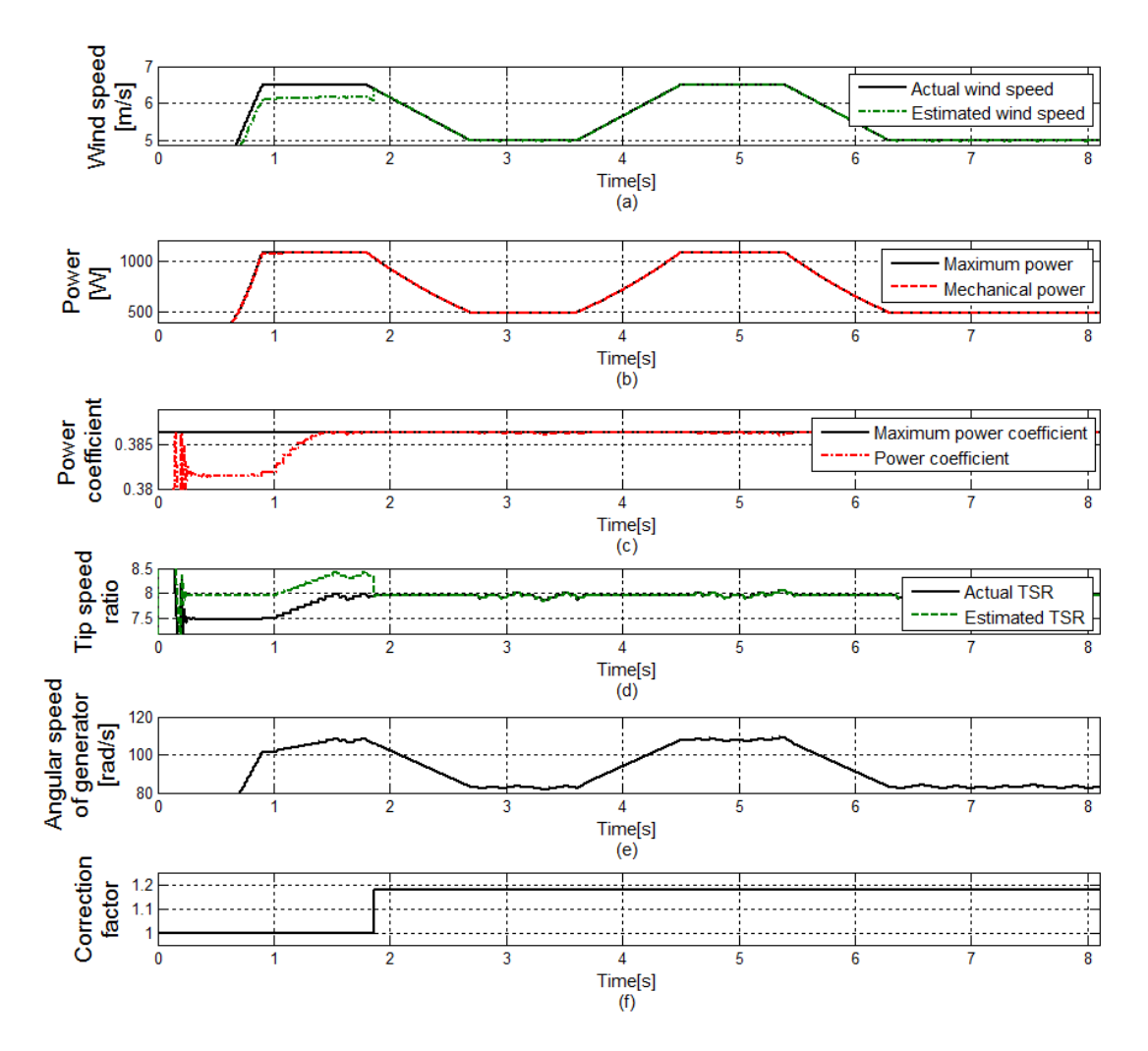

Fig. 18 The performance of the proposed algorithm in wind power system based on wind speed estimation in wind speed case 1

Fig. 19은 불규칙적인 풍속의 변화 case 2에 따라 제안된 알고리즘의 성능을 보여주고 있다. Fig. 19(a)처럼 풍속의 변화에 따라 Fig. 19(b)처럼 최대 출력 제 어를 수행하고 Fig. 19(e)처럼 각속도가 변하는 것을 알 수 있다. Fig. 19(d)는 추 정된 주속비와 실제 주속비의 변화를 보여주고 있다. 풍속이 일정할 때를 감지하 여 HCS을 수행하고 20초 이후에는 Fig. 19(f)에서 보정계수가  $\alpha \simeq 1.182$  되면서 추정된 주속비와 실제 주속비가 점차적으로 근사해지는 것을 알 수 있다. 이때

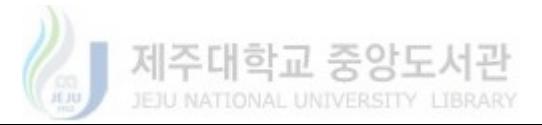

Fig. 19(c)에서 볼 수 있듯이 출력계수가 최대출력계수에 도달하여 바람에너지로 부터 최대한 많은 기계적 에너지로 변환된다는 것을 알 수 있다. 또한 Fig. 19(a) 에서 추정된 풍속과 실제 풍속의 오차가 상당히 줄어들면서 풍속 추정기의 성능 이 개선된 것을 알 수 있다. 결과적으로 제안된 알고리즘에 따라 풍속이 일정할 때와 풍속이 때에 따라 맞는 각 Mode를 수행하여  $\alpha$ 를 변할 적용함으로써 추정 풍속의 오차를 개선시킬 뿐만 아니라 정밀한 최대 된 풍속과 실제 춤력 제어를 수행하는 것을 시뮬레이션을 통해 확인되었다.

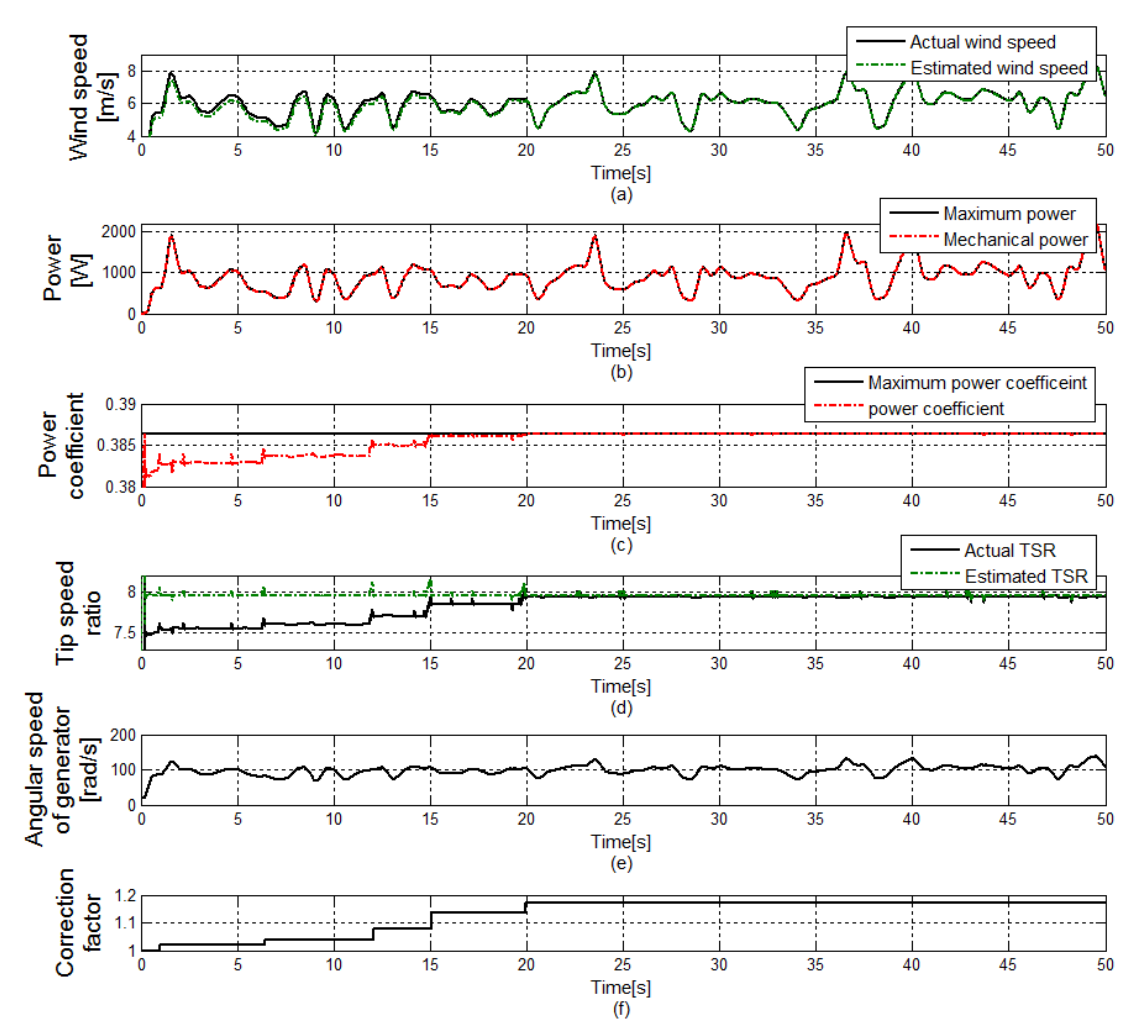

Fig. 19 The performance of the proposed algorithm in wind power system based on wind speed estimation in wind speed case 2

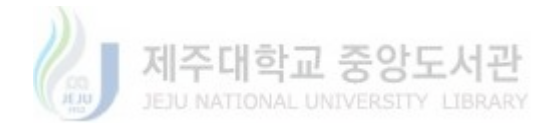

## 제 6 장 결 론

풍력에너지는 신재생에너지에서의 주요 분야로써 전 세계적으로 풍력에너지 에 대한 관심이 늘어남에 따라 풍력에너지를 이용한 전력 생산량도 점차적으로 증가하고 있다. 이에 따라 풍력발전의 최대 출력을 제어하기 위한 연구도 활발히 이루어지고 있다. 이러한 최대 출력 제어 중 기존의 풍력발전시스템의 파라미터 로 칼만 필터와 뉴턴-랩슨법을 통해 풍속을 추정하고 추정된 풍속을 이용하여 최대 출력을 수행하는 연구가 이루어졌다. 하지만 이러한 풍속추정기반의 풍력발 전시스템은 블레이드와 발전기의 성능저하, 공기밀도의 변화로 인하여 잘못된 풍 속 추정을 할 뿐만 아니라 최대 출력제어에도 문제를 발생시킨다.

본 논문에서는 이러한 문제를 해결하기 위해 보정계수를 고려한 알고리즘을 제안하였다. 성능 저하로 인하여 잘못된 최대 출력 제어와 부정확한 풍속 추정하 는 시스템에서 제안된 알고리즘은 풍속의 변화를 감지하여 풍속이 일정할 경우 HCS(hill climbing search)방법을 이용하여 스텝 변화에 따른 최대 출력점을 찾 고 그 최대 출력점에서 보정계수를 계산하여 풍속이 변할 경우 계산된 보정계수 를 적용함으로써 추정된 풍속의 오차를 개선한다. 시뮬레이션을 위해 Matlab/Simulink에서 컨버터 제어를 포함한 풍속추정기반의 풍력 발전시스템을 설계하고 제안된 알고리즘을 적용하였다. 시뮬레이션을 통해 알고리즘에 따라 최 대 출력점을 찾고 보정계수를 계산하여 적용함으로써 추정된 풍속과 실제 풍속 과의 오차가 개선하는 것을 입증하였다.

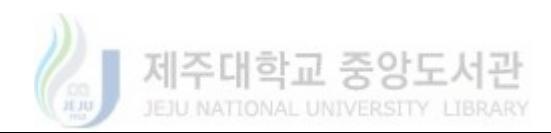

## 참 고 문 헌

- [1] Wind, I. E. A. "IEA WIND 2013 annual report.", (2013)
- [2] M,A, Abdullah, A,H.M. Yatim, C.W. Tan, R. Saidur, "A review of maximum power point tracking algorithms for wind energy systems", Renewable and Sustainable Energy Reviews. 16 (5) (2012) 3220 - 3227 http://dx.doi.org/10.1016/j.rser.2012.02.016
- [3] J.S. Thongam, M. Ouhrouche, "MPPT control methods in wind energy conversion systems", fundamental and advanced topics in wind power,  $(2011)$  339-359
- [4] Q. Wang, L. Chang, "An Intelligent maximum power extraction algorithm for inverter-based variable speed wind turbine systems", IEEE Trans. Power Electron. 19.5 (2004) 1242 - 1249
- [5] S.M.R. Kazmi, H. Goto, H.J. Guo, O. Ichinokura, "A novel algorithm for fast and efficient Speed-sensorless maximum power point tracking in wind Energy conversion systems", 2008 IEEE International Conference on Sustainable Energy Technologies (2008) 29-36
- [6] L. He, Y. Li, R. Harley, "Novel adaptive power control of a direct-drive PM wind generation system in a micro grid", 2012 IEEE Power Electronics and Machines in Wind Applications (2012) 1-8
- [7] D. Bourlis, J.A.M. Bleijs, "A wind speed estimation method using adaptive Kalman filtering for a variable speed stall regulated wind turbine", 2010 IEEE 11th International Conference on Probabilistic Methods Applied to Power Systems (2010) 89-94
- [8] B. Boukhezzar, H. Siguerdidjane, "Nonlinear control of variable speed wind turbines without wind speed measurement", Proceedings of the 44th IEEE Conference on Decision and Control (2005) 3456-3461
- [9] 남윤수. "풍력터빈 시스템 제어." GS 인터비전 (2013): 18-37.
- [10] A. Rolan, A. Luna, G. Vazquez, D. Aguilar, "Modeling of a variable speed wind turbine with a permanent magnet synchronous generator", 2009 IEEE International Symposium on Industrial Electronics (2009) 734-739
- [11] 김상훈. "DC. AC. BLDC 모터제어." 복두 출판사 2 (2010).
- [12] 김성필. "칼만필터의 이해." 아진 도서출판 (2010).
- [13] S. Bhowmik, R. Spee, J.H.R. Enslin, "Performance optimization for doubly fed wind power generation systems", IEEE Trans. on Ind. Applicat. 35(4)  $(1999)$  949-958

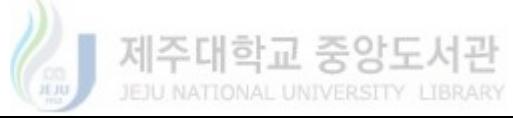

- [14] C. Shao, X. Chen, Z. Liang, "Application research of maximum wind energy tracing controller based adaptive control strategy in WECS", 2006 5th International Power Electronics and Motion Control Conference (2006)  $1 - 5$
- [15] B. Wu, Y. Lang, N. Zargari, S. Kouro, "Power conversion and control of wind energy systems",  $ch4.(2011)$  87-152
- [16] S. Li, T.A. Haskew, R.P. Swatloski, W. Gathings, "Optimal and direct-current vector control of direct-driven PMSG wind turbines", IEEE Trans. Power Electron, 27 (5) (2012) 2325-2337
- [17] Seung Youn Ko, "Study on wind estimation for maximum power control", MS, Thesis, Jeju national university, 2015
- [18] Y. Cao, "Learning the Kalman filter in Simulink," MATLAB® Central File Exchange, Jan. 2008. [Online]. Available: http://www.mathworks.com/matlabcentral/fileexchange/18465

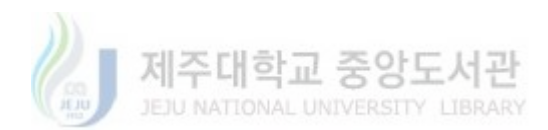

## Appendix. A Matlab/Simulink 모델과 코드

#### A.1 The Parameters used in simulation

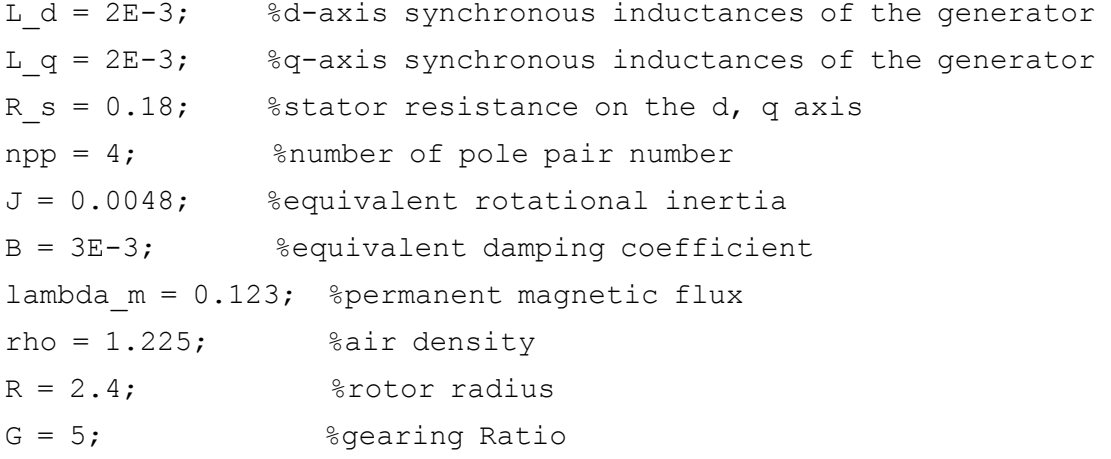

#### A.2 Wind energy conversion

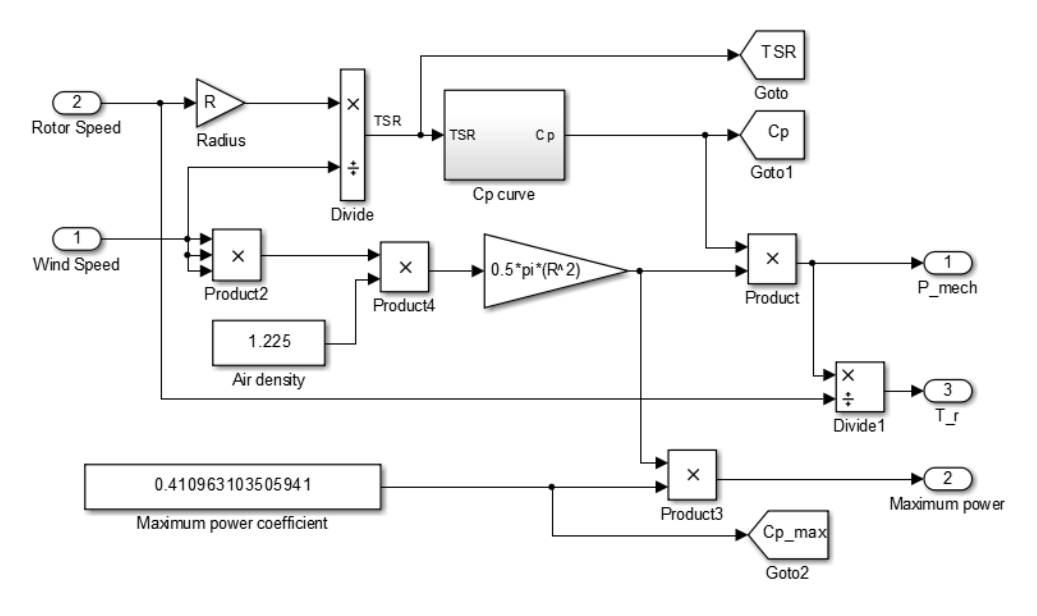

Fig. 20 Wind energy conversion block diagram

Fig. 20는 바람 에너지 전환 모델이다. 식 (2-1)과 식 (2-2)를 이용하여 기계 적 출력과 주속비의 관계를 Fig. 20과 같이 나타낼 수 있다. 저속축 기계적 토크 T\_r은 식 (2-8)을 이용하여 나타낼 수 있다.

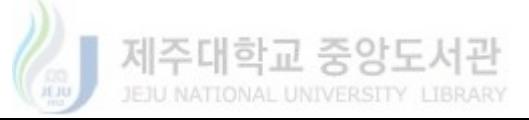

#### A.3 Power coefficient model

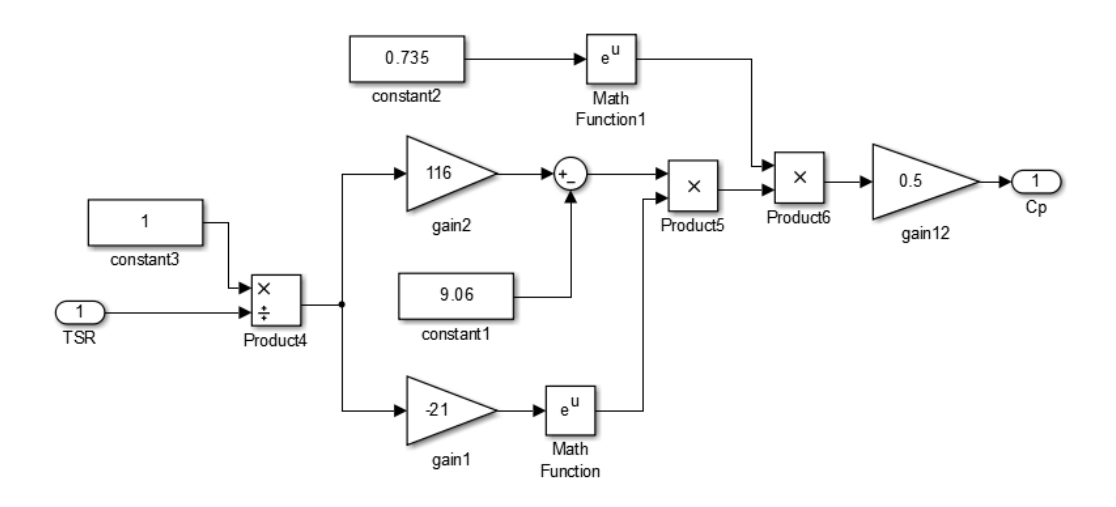

Fig. 21 Power coefficient block diagram

바람 에너지 변환 블록도에서 Cp curve 블록도는 주속비 TSR에 따른 출력 계수 Cp는 식 (3-18)를 이용하여 Fig. 21과 같이 나타낼 수 있다.

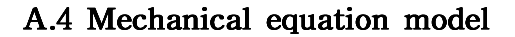

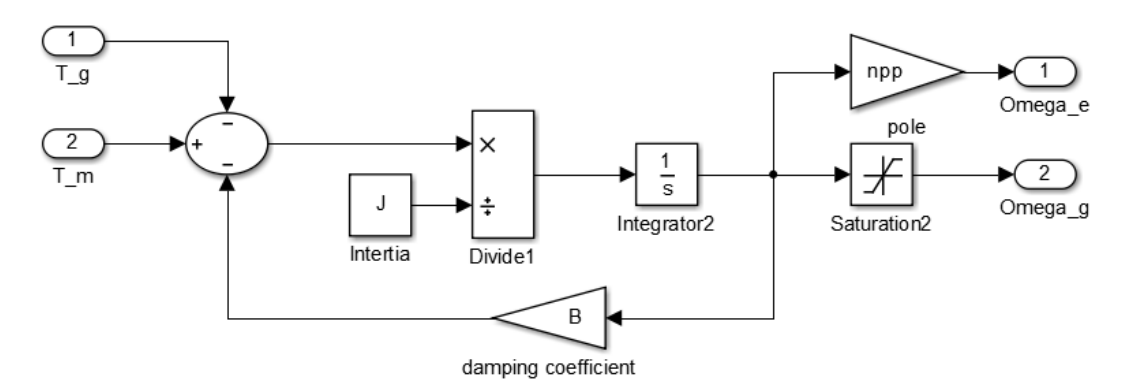

Fig. 22 Mechanical equation block diagram

동력전달축의 동적 모델 방정식 (3-1)을 이용하여 Fig. 22와 같이 구성하였다. npp는 발전기의 극수, T\_m은 고속축의 기계적 토크, T\_g는 발전기의 전자기적 토크, Omega\_g는 발전기의 각속도, Omega\_e는 발전기의 전기적 각속도, J는 등 가 관성계수, B는 동력전달축의 등가 감쇄계수를 나타낸다.

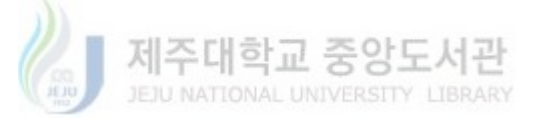

#### A.5. Calculator of reference speed

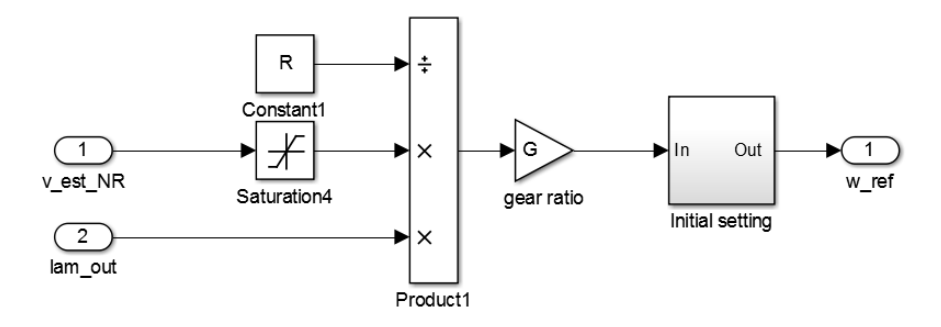

Fig. 23 calculator of reference speed block diagram

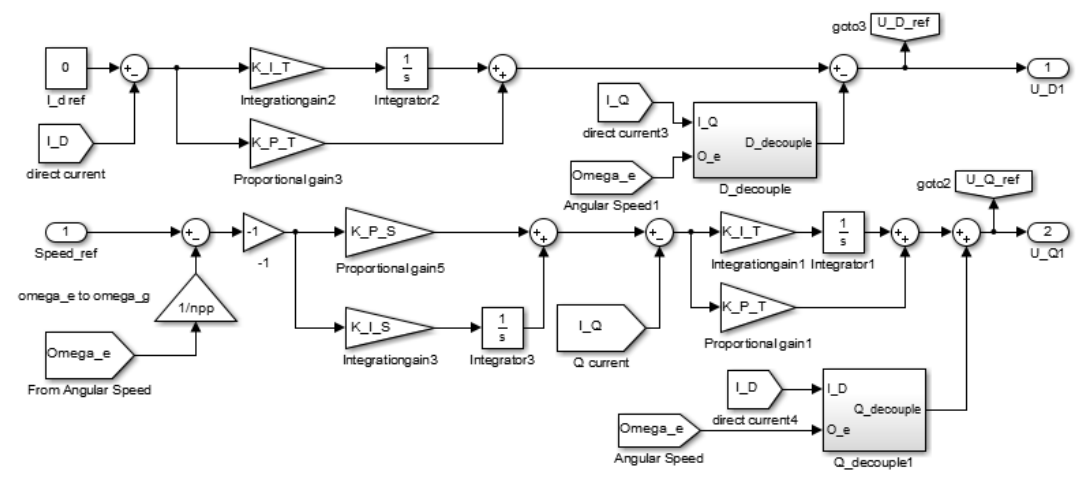

#### A.6 Controller for speed and current control

Fig. 24 PI Controller for speed and current control

풍력발전시스템의 각속도를 제어하기 위하여 PI 제어기를 사용하였다. Fig. 24에서 K\_P\_T는 전류제어기의 비례이득, K\_L\_T는 전류제어기의 적분이득, K\_P\_S는 속도제어기의 비례이득, K\_P\_S는 속도제어기의 적분이득이다. d-q 좌 표변환에 의해 상호간섭이 발생하기 때문에 전류를 피드백으로 사용하더라도 실 제 전류에 진동이 발생할 수 있다. 이러한 문제를 해결하기 위해 비간섭 제어 (cross-coupling decoupling control)를 포함하고 있다[11,16].

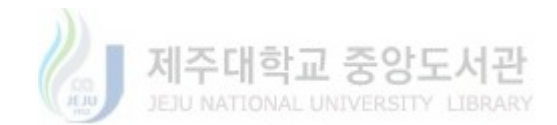

#### A.7 The proportional and integration gain for PI controller

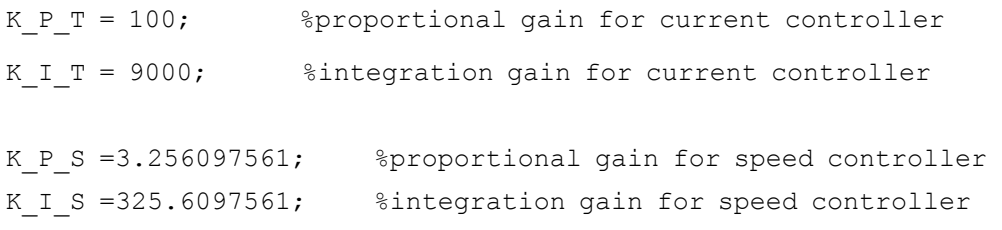

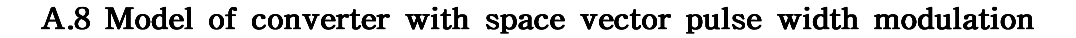

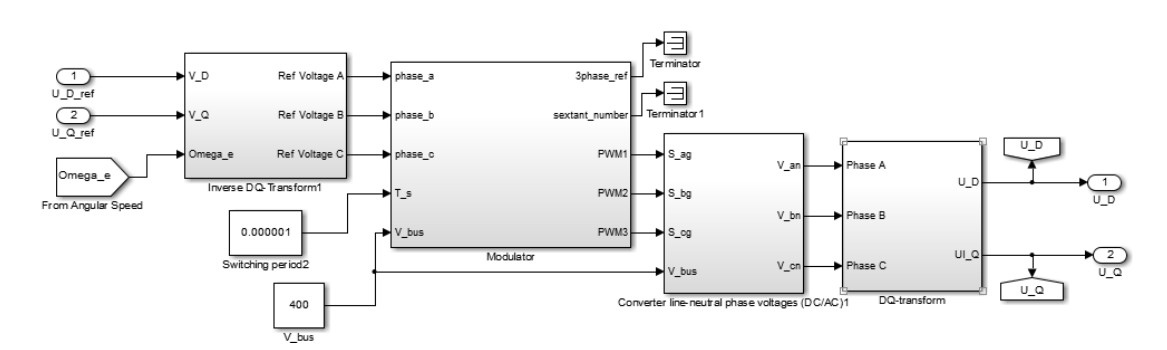

Fig. 25 Converter block diagram with space vector pulse width modulation [17]

교류 발전기의 d-q변환에 의한 발전기의 전압방정식 (3-3)와 (3-4)에서 기준 전압에 따라 발전기의 전류가 제어 된다. 이러한 기준 전압은 전류제어기에 의해 생성되는 기준전압을 컨버터 제어를 통해 발전기에 필요한 기준 전압으로 변조 되어 적용된다. Fig. 25는 SVPWM(space vector pulse width modulation) 기반 인 컨버터제어에 의해 변조되는 기준전압을 생성하는 컨버터 모델이다. 기준 d축 전압과 기준 q축 전압을 입력으로 하여 V\_bus 전압을 스위칭 신호에 따라 3상 교류전압으로 바꿔준다. 여기서 다시 d-q좌표를 통해서 d축 전압과 기준 q축 전 압에 따른 기준 전압신호로 변환한다[11,15]. 이와 같이 풍력발전시스템의 SVPWM의 스위칭을 통한 컨버터 제어가 이루어진다.

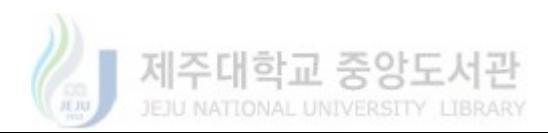

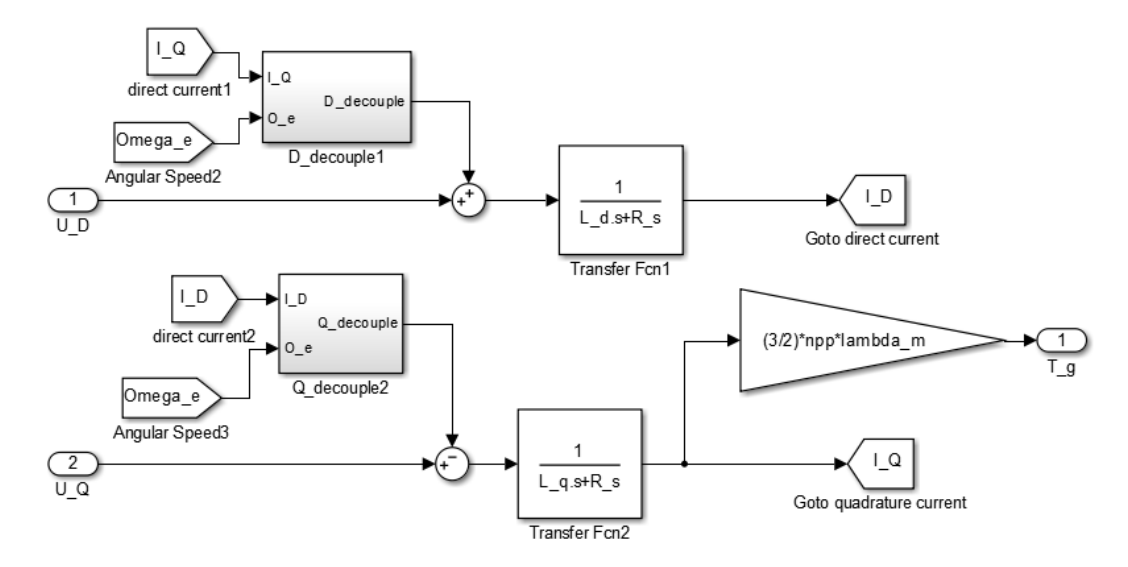

#### A.9 IPMSG (interior permanent magnet synchronous generator) model

Fig. 26 IPMSG (interior permanent magnet synchronous generator) block diagram [10]

#### A.10 Mechanical power and angular speed estimator model with Kalman filter

Fig. 28은 전자기적 토크와 발전기의 각속도를 입력으로 하여 칼만 필터의 계 산을 통해 토크와 각속도를 추정하는 블록도 이고 Fig. 29는 추정된 토크와 각속 도를 이용하여 식 (3-16)에 의해 기계적 출력을 추정하는 블록도이다.

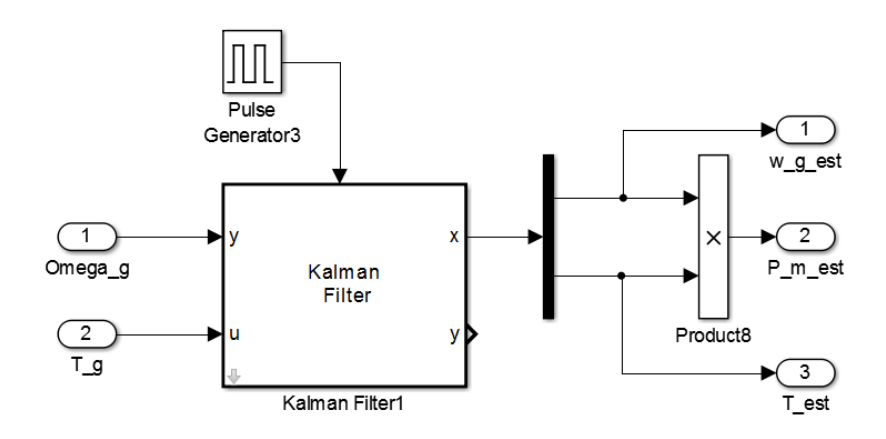

Fig. 27 Mechanical power and angular speed estimator block diagram with Kalman filter

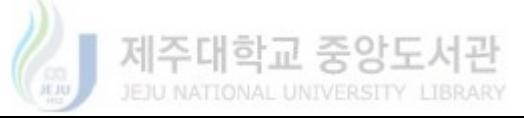

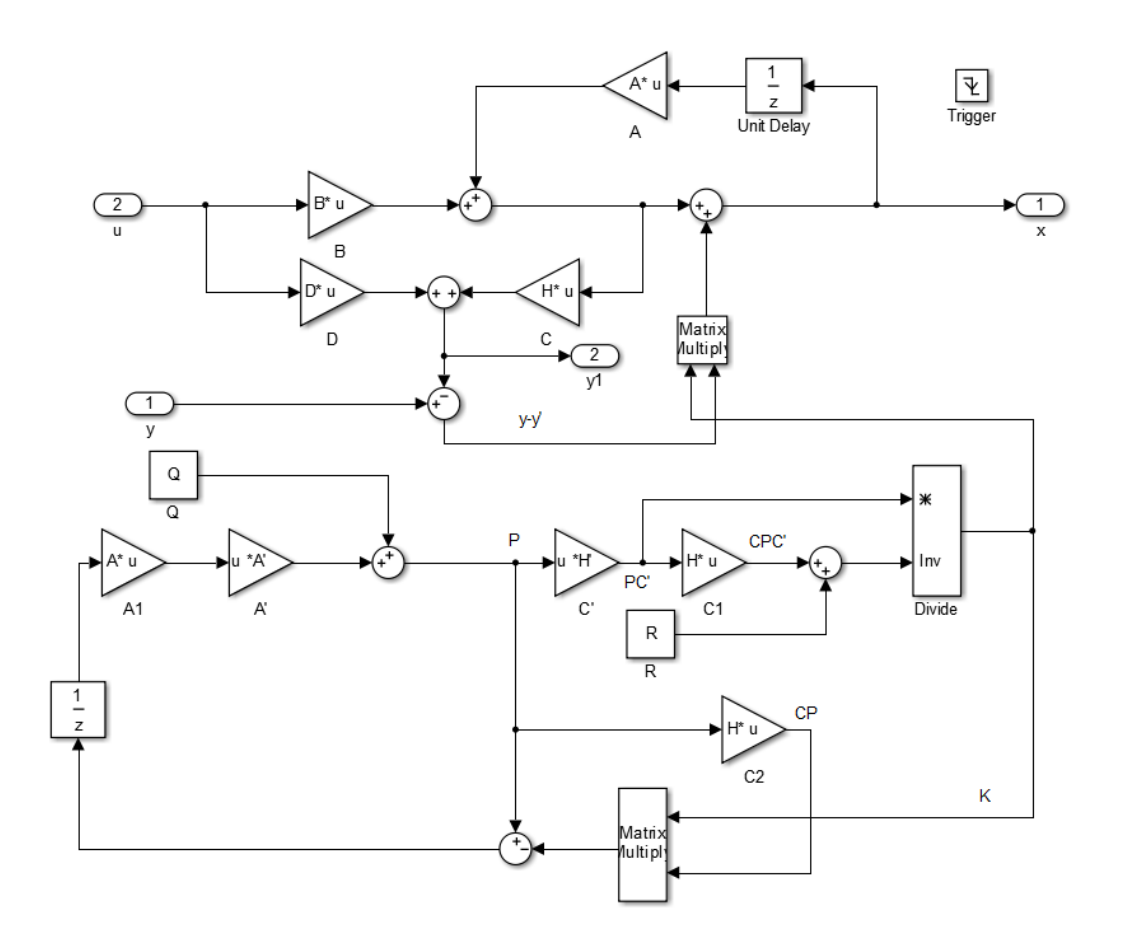

Fig. 28 Block diagram for Kalman filter [18]

A.11 Code for transforming continuous time model to discrete time model

```
Ac = [-B/J 1/J ; 0 0]BC = [-1/J; 0]Cc = [1 \ 0]Dc = 0;sys = ss(Ac, Bc, Cc, Dc)sysd = c2d(sys, 0.0001)[Ad, Bd, Cd, Dd] = ssdata(sysd)
```
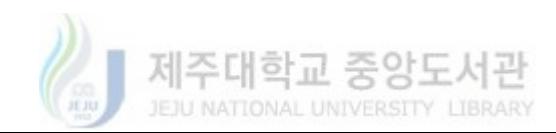

#### A.12 Wind speed estimator using Newton Raphson method

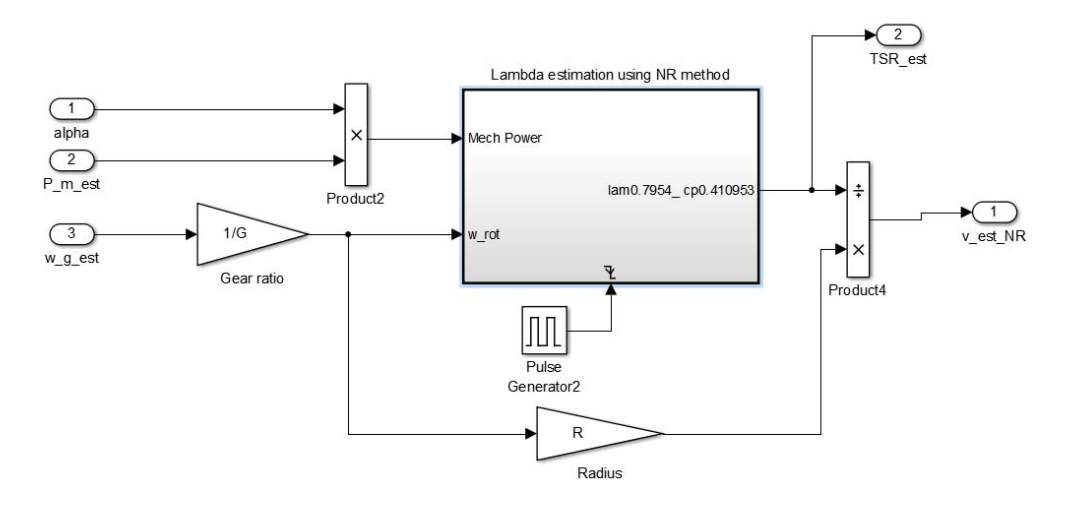

Fig. 29 wind speed and TSR estimator block diagram

Fig. 29는 뉴턴-랩슨을 통해 추정된 주속비를 이용하여 식 (2-2)에 의해 추정 된 풍속을 계산하는 블록도이다.

A.13 Code for wind speed estimation using Newton-Raphson

```
function xout = Newton Raphson(P gen, w rot)
rho = 1.225; %air density
R = 2.4; \text{%rotor radius}x=5.5; %initial value
iter=10;
for ii=1:iter
a=(1/x)^3*(116*(1/x)-9.06)*exp((-21)*(1/x))-(P_gen/(0.5*(0.5*exp(0.7)
35))*rho*pi*(R^5)*(w_rot^3)));
d=(21*exp(-21/x)*(116/x - 453/50))/x^{5} - (3*exp(-21/x)*(116/x -453/50))/x^4 - (116*exp(-21/x))/x^5;
x=x-(a)/(d);
end
xout=x;
end
```
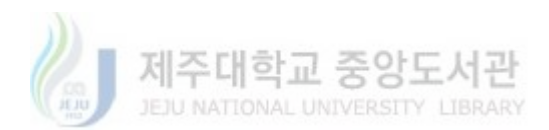

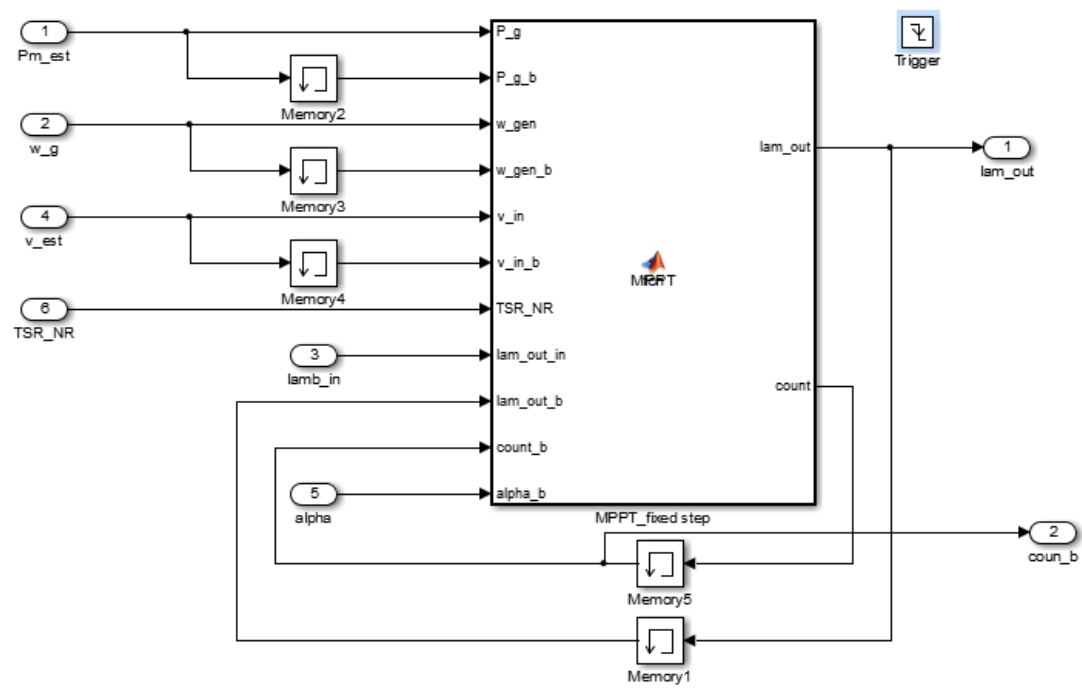

#### A.14 HCS in the proposed algorithm

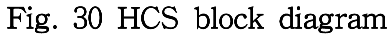

#### A.15 Correction factor  $\alpha$  calculator in the proposed algorithm

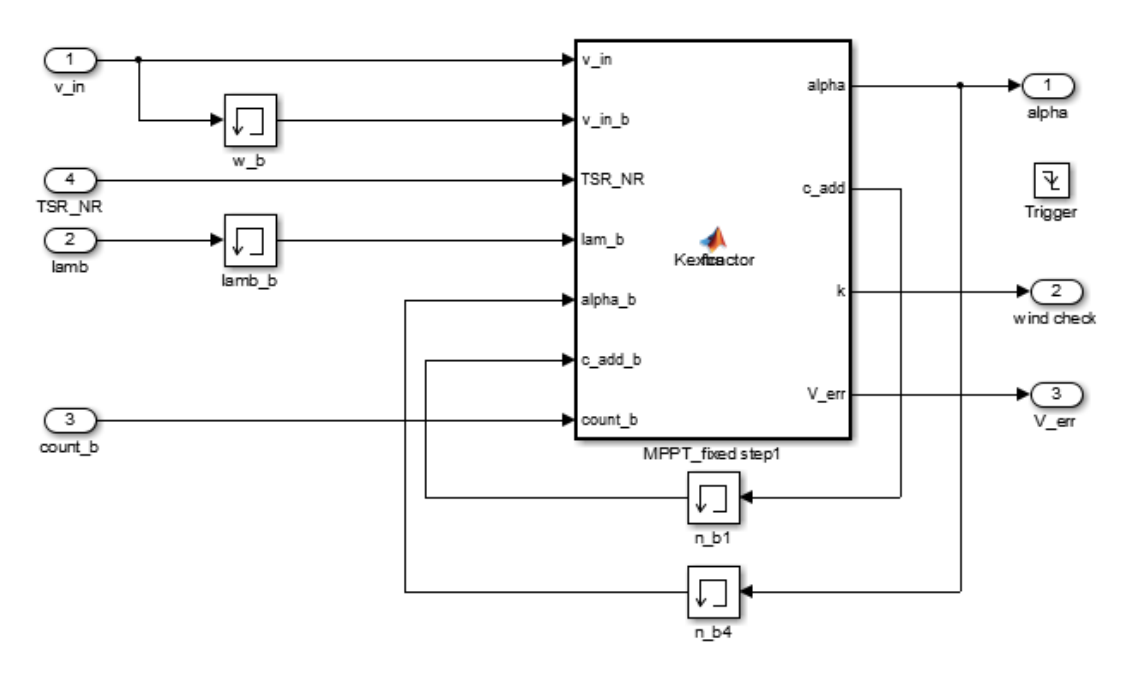

Fig. 31 Correction factor calculator block diagram

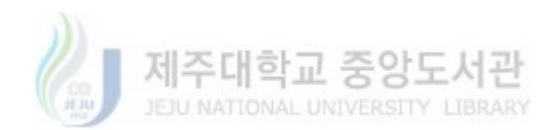

#### A.16 Code for HCS in the proposed MPPT algorithm

```
function [lam_out, count] = MPPT(P_g,P_g_b,w_gen,
w gen b, v in, v in b, TSR NR, lam out in, lam out b, count b, alpha b)
step = 0.05; % lambda step
E v=1/34000; % parameter for Wind speed change checking
P diff = P g-P g b; \frac{1}{2} and P(n-1)
w diff = w gen - w gen b; \frac{1}{2} & difference between \omega(n) and \omega(n-1)v diff abs=abs(v in-v in b); % absolute value of difference between
                                v est(n) and v est(n-1)
V err=E v*v_in^3*(1/alpha_b); % calculation of allowable error
if abs(TSR NR-(7.954+step*count b)) <=0.00018
                    & v diff abs<=V err ; % Constant wind speed
     if P diff >=0; \frac{1}{2} start of hill climbing search
     if w diff >=0;
          lam out = lam out b + step;
           count=count_b+1;
      else 
           lam out = lam out b - step;
          count=count b-1;
      end 
   else
     if w diff >=0;
           lam out = lam out b - step;
           count=count b-1;
      else 
          lam_out = lam_out b + step;
           count=count_b+1;
       end
  end % end of Hill climbing search
else % changed wind speed 
 lam out=lam out in; % setting reference lambda to optimal lambda
  count=0; % initialization of count
end
end
```
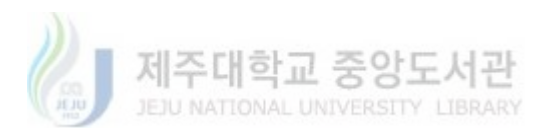

#### A.17 Code for calculating  $\alpha$  in the proposed algorithm

```
function [alpha,c add,k,V err] = Kextractor(v in,v in b,TSR NR, lam b, alpha b,
c_add_b,count_b)
step=0.05; <br> 8 lambda step
E v=1/34000; \frac{1}{34000} % parameter for Wind speed change checking
v diff abs=abs(v in-v in b); % absolute value of difference between
v est(n) and v est(n-1)
V err=E v*v in^3*(1/alpha b); % calculation of allowable error
if abs(TSR_NR-(7.954+step*count b)) <=0.00018 & v_diff_abs<=V_err
                              % constant wind speed
  alpha=alpha_b;
 c add=(lam b/7.954)^3-1;
 k=0;else \frac{1}{3} changed wind speed
  if abs(count b) >=2; \frac{1}{2} % applying alpha
     alpha=alpha b+c add b; % % updating alpha
     c add=0; \frac{1}{2} \frac{1}{2} and \frac{1}{2} initialization of C add
     k=1;else \frac{1}{2} and \frac{1}{2} alpha
     alpha=alpha b; 8 setting alpha to previous alpha
    c add=0; \frac{1}{2} \frac{1}{2} and \frac{1}{2} initialization of C add
    k=1.1; end
end
```
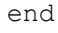

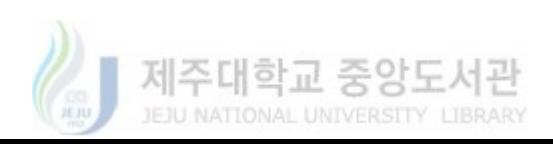

## 감사의 글

지난 대학원 생활은 부족한 저를 조금 더 다듬을 수 있는 시간이었습니다. 많 은 분들의 도움과 관심으로 학문을 넓힐 수 있는 좋은 기회가 되었을 뿐만 아니 라 저를 인격적으로도 좀 더 완성시킬 수 있는 시간이었습니다. 우선 여태껏 대 학원생활을 끝까지 잘 마무리 할 수 있도록 지도해주신 김경연 교수님께 가장 먼저 감사의 말씀을 전하고 싶습니다. 또한 논문심사를 위해 시간을 내주시고 많 은 조언을 해주신 강민제 교수님과 김호찬 교수님께 머리 숙여 감사드립니다. 더 불어 학부생 시절, 많은 가르침을 주신 전자공학과의 이광만 교수님, 고석준 교 수님, 도양회 교수님, 고성택 교수님, 김경식 교수님께도 감사의 말씀 전합니다.

저를 비롯한 풍력공학부 학생들의 학업을 위해 아낌없이 지원해주시는 허종 철 교수님, 고경남 교수님, 김호민 교수님, 김일환 교수님, 김세호 교수님께도 늘 감사드리며 풍력공학부 행정실 선생님들께도 감사의 말씀 전합니다.

연구실에서 생활하는 동안 연구에 필요한 많은 조언과 도움을 아낌없이 주신 김봉석 선배님, 강숙인 선배님, Dr. Khambampati에게 항상 감사했다는 말을 전 하며 대학원생활을 함께해온 민호, 승언이, 아름이, 경필이형 그리고 아낌없이 조 언해준 승윤이형에게 정말 고마웠다는 말을 전하고 싶습니다. 또한, 미처 열거 하지 못했지만 제게 도움을 준 풍력대학원 동기와 선후배께 모두 감사의 말을 전합니다.

마지막으로 저에게 항상 관심과 사랑을 아끼지 않고 제가 선택한 결정을 믿 고 기다려주신 아버지, 어머니, 큰누나, 작은누나에게 정말 고맙다는 말을 전하고 싶습니다. 그리고 긴 대학원생활을 기다려주고 힘들 때마다 큰 힘이 되어준 세나 에게 고맙다는 말을 전합니다.

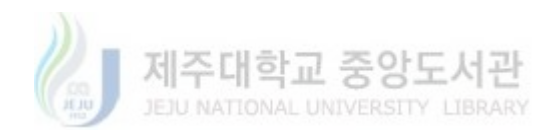